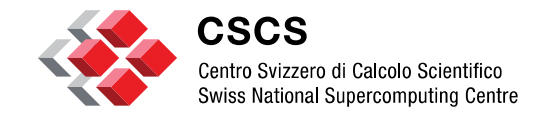

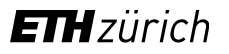

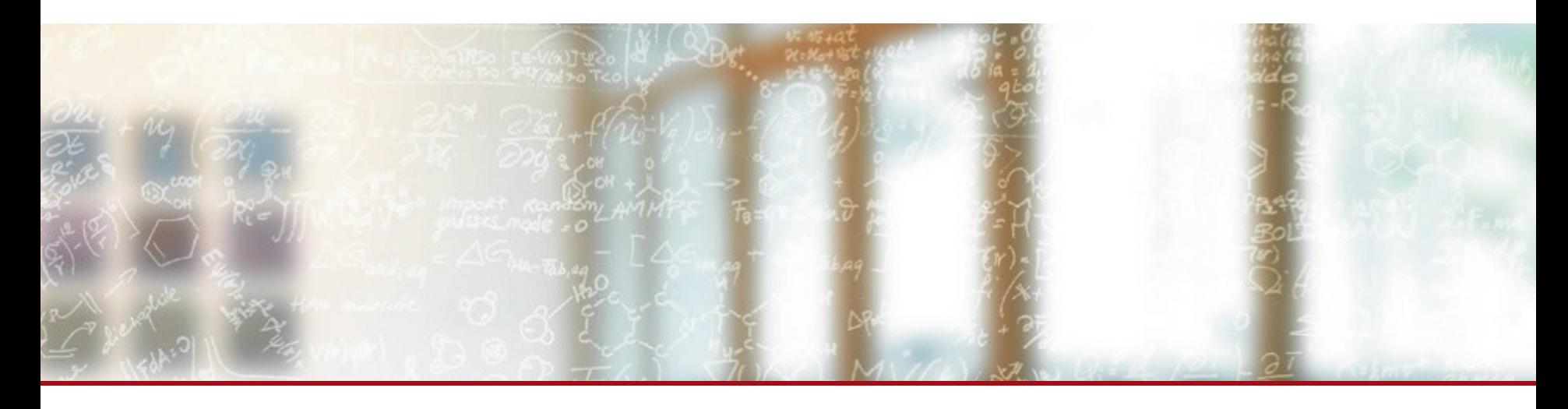

### **CSCS Proposal writing webinar Technical review**

12<sup>th</sup> April 2015 **CSCS** 

## **Agenda**

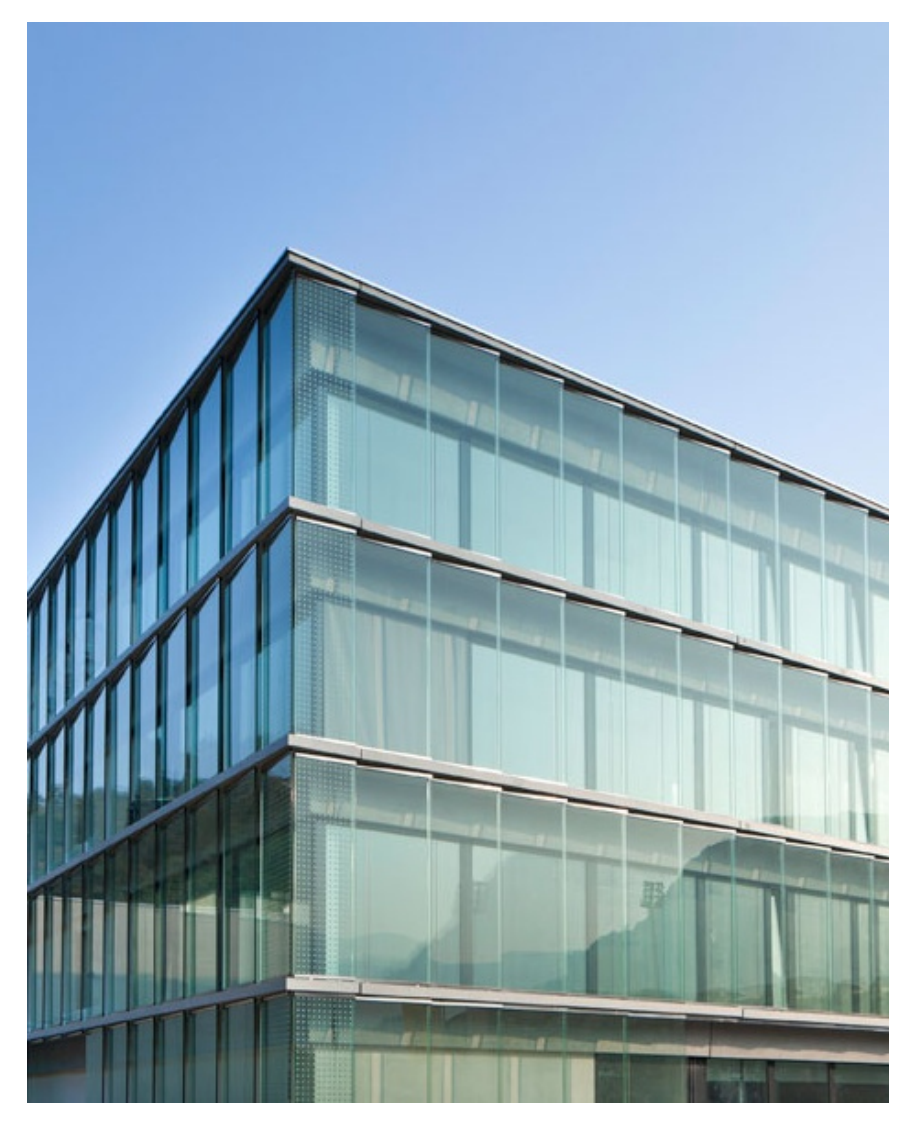

- **Tips for new applicants** 
	- CSCS overview
	- Allocation process
- Guidelines
	- Basic concepts
	- Performance tools
- Demo
- **Q&A open discussion**

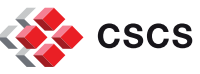

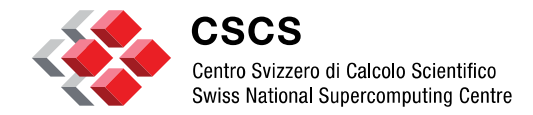

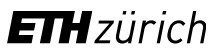

## **Tips for new applicants**

## **CSCS: Overview (Nov. 2014)**

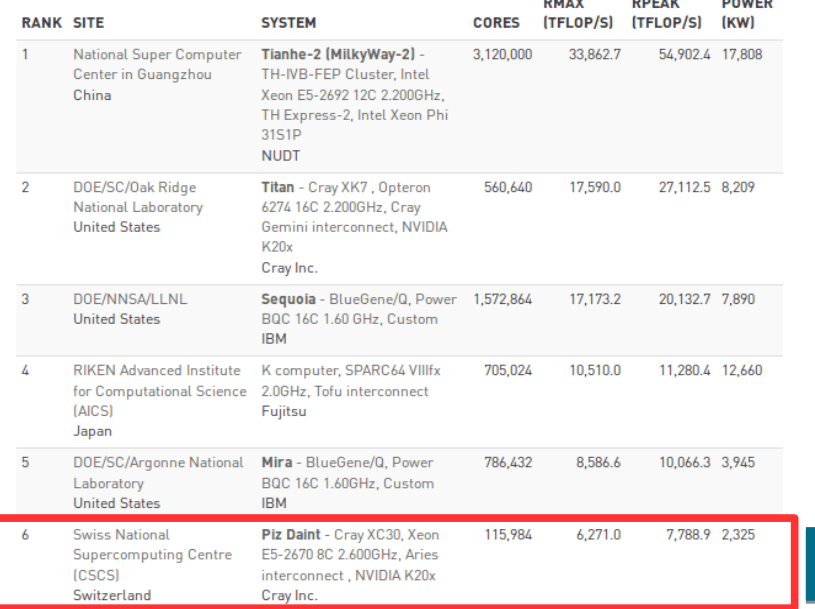

 $2.11111$ 

 $- - - - - -$ 

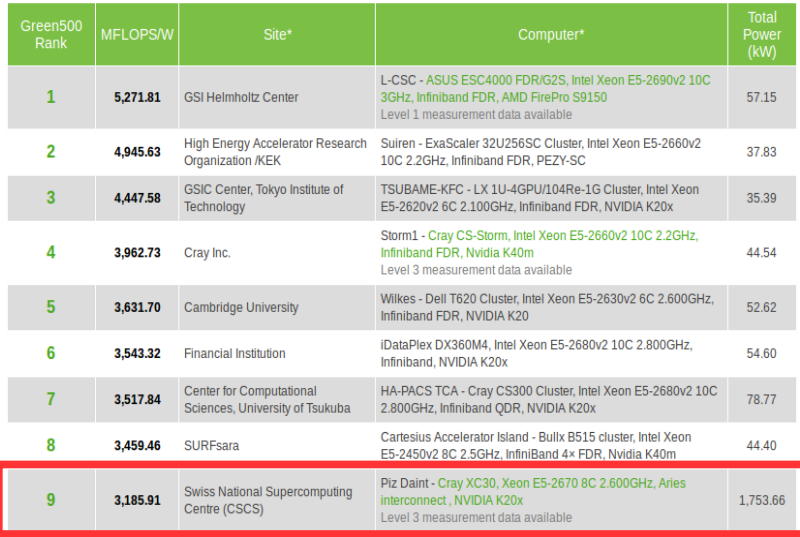

### [http://www.top500.org](http://www.top500.org/) http://www.top500.org

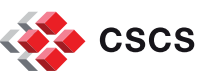

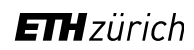

# **CSCS: Usage statistics (2013)**

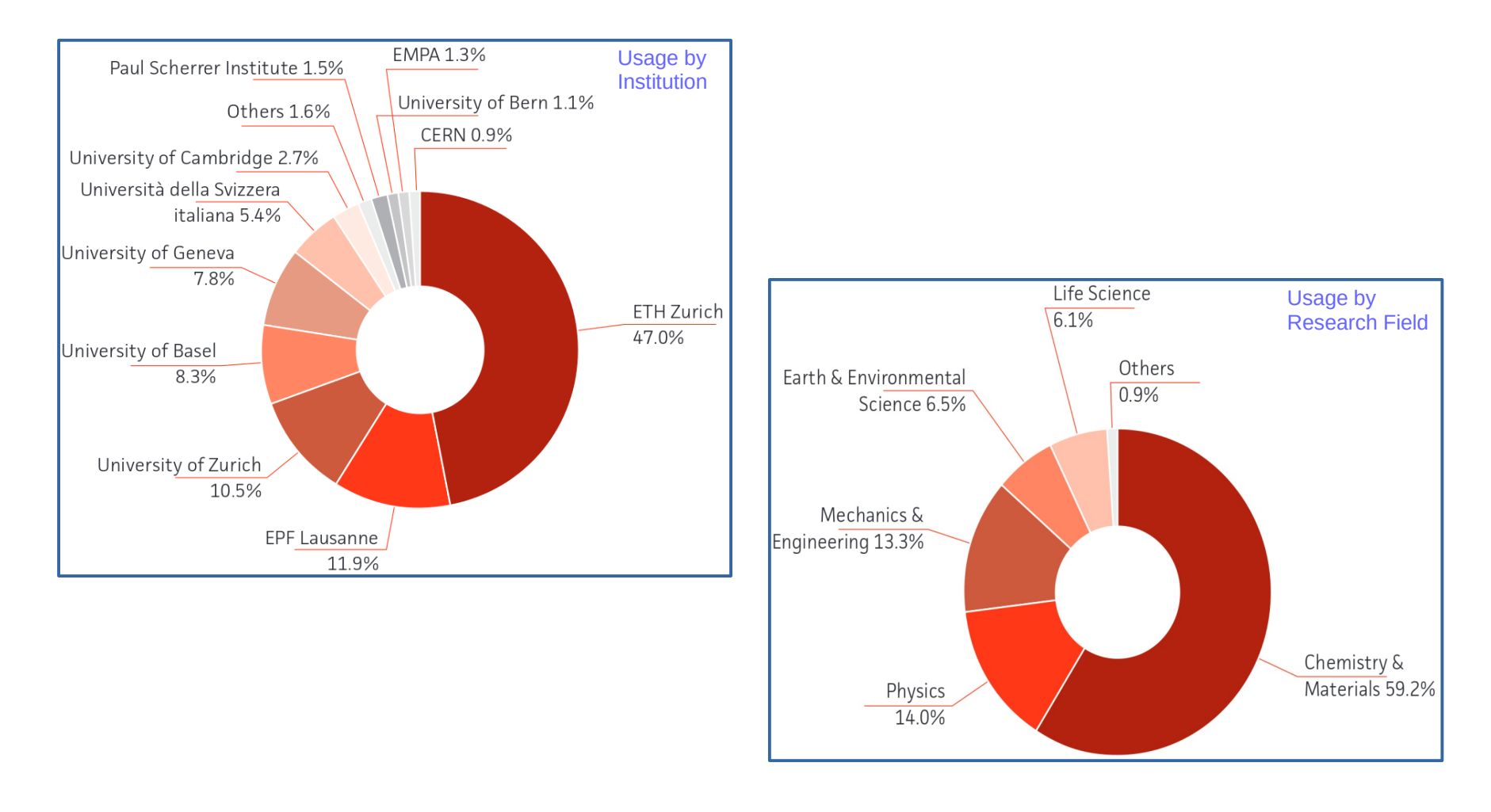

http://www.cscs.ch/publications/annual\_reports/ http://www.cscs.ch/publications/annual\_reports/

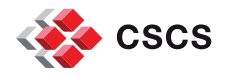

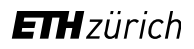

### **CSCS: Piz Daint**

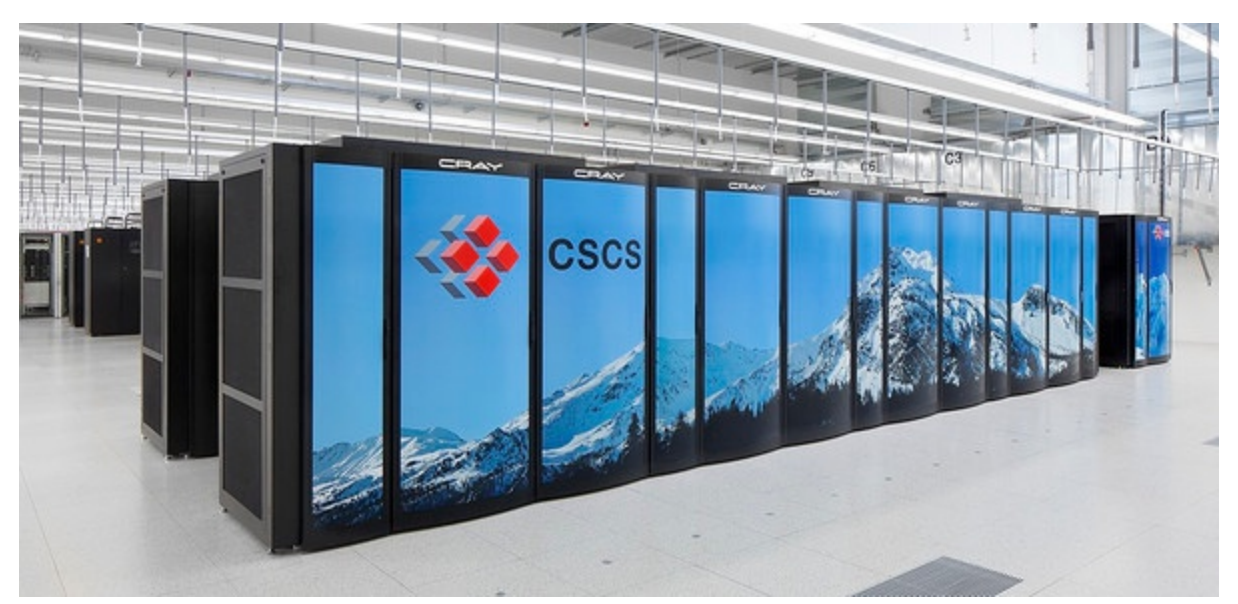

### CSCS petascale system:

- Hybrid Cray XC30, 5272 compute nodes, connected with Aries interconnect
- Each compute node hosts 1 Intel SandyBridge CPU and 1 NVIDIA K20X GPU
- For a total of 42176 cores and 5272 GPUs, 7.8 Pflops peak performance

http://user.cscs.ch/computing\_resources/piz\_daint\_and\_piz\_daint\_extension/

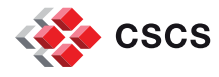

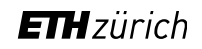

## **Submitting a project at CSCS**

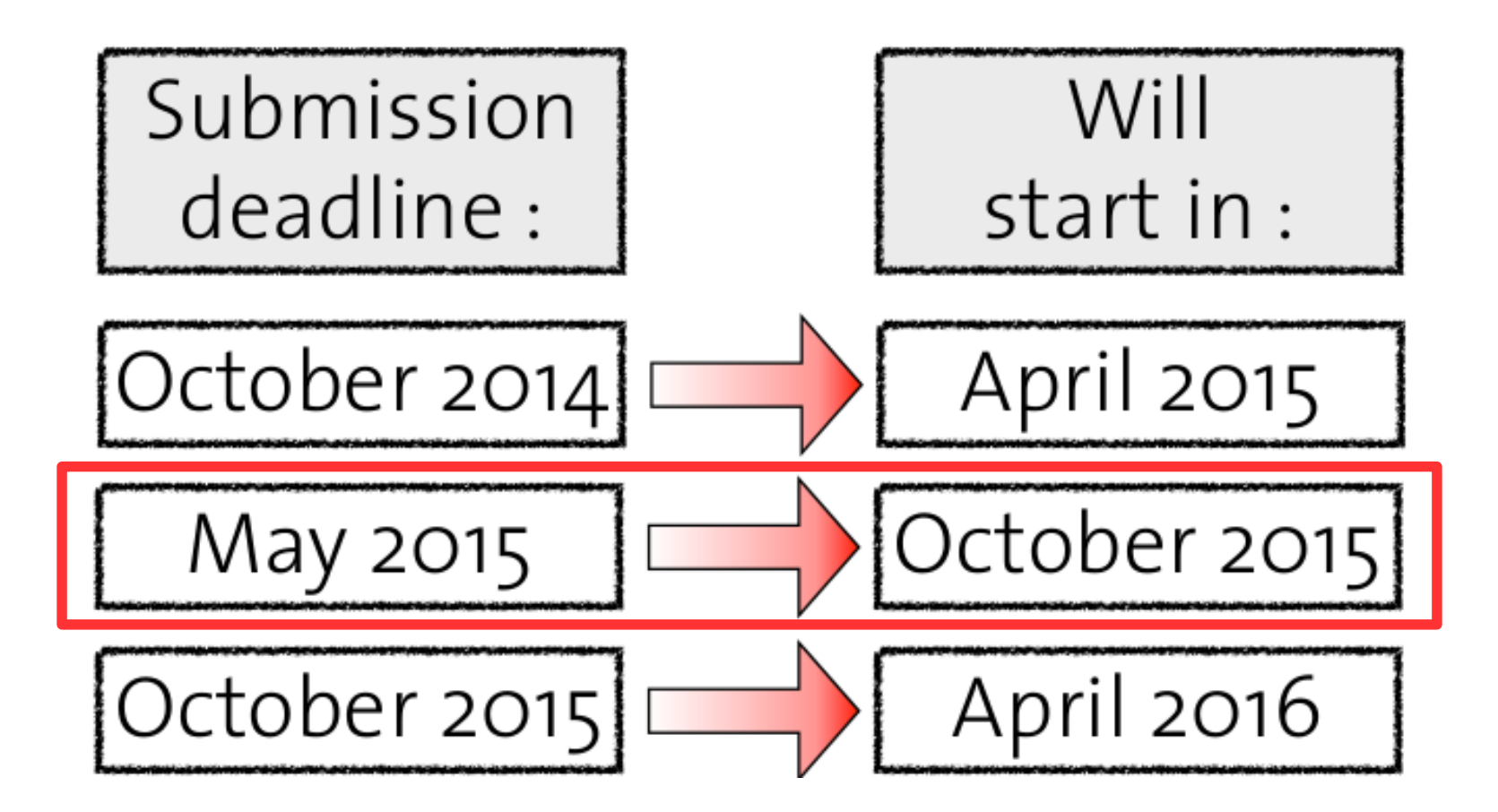

http://www.cscs.ch/user\_lab/

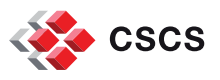

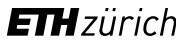

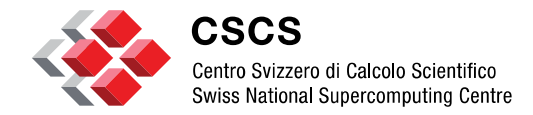

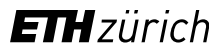

# **Guidelines: benchmarking and scaling**

### **Proposal format**

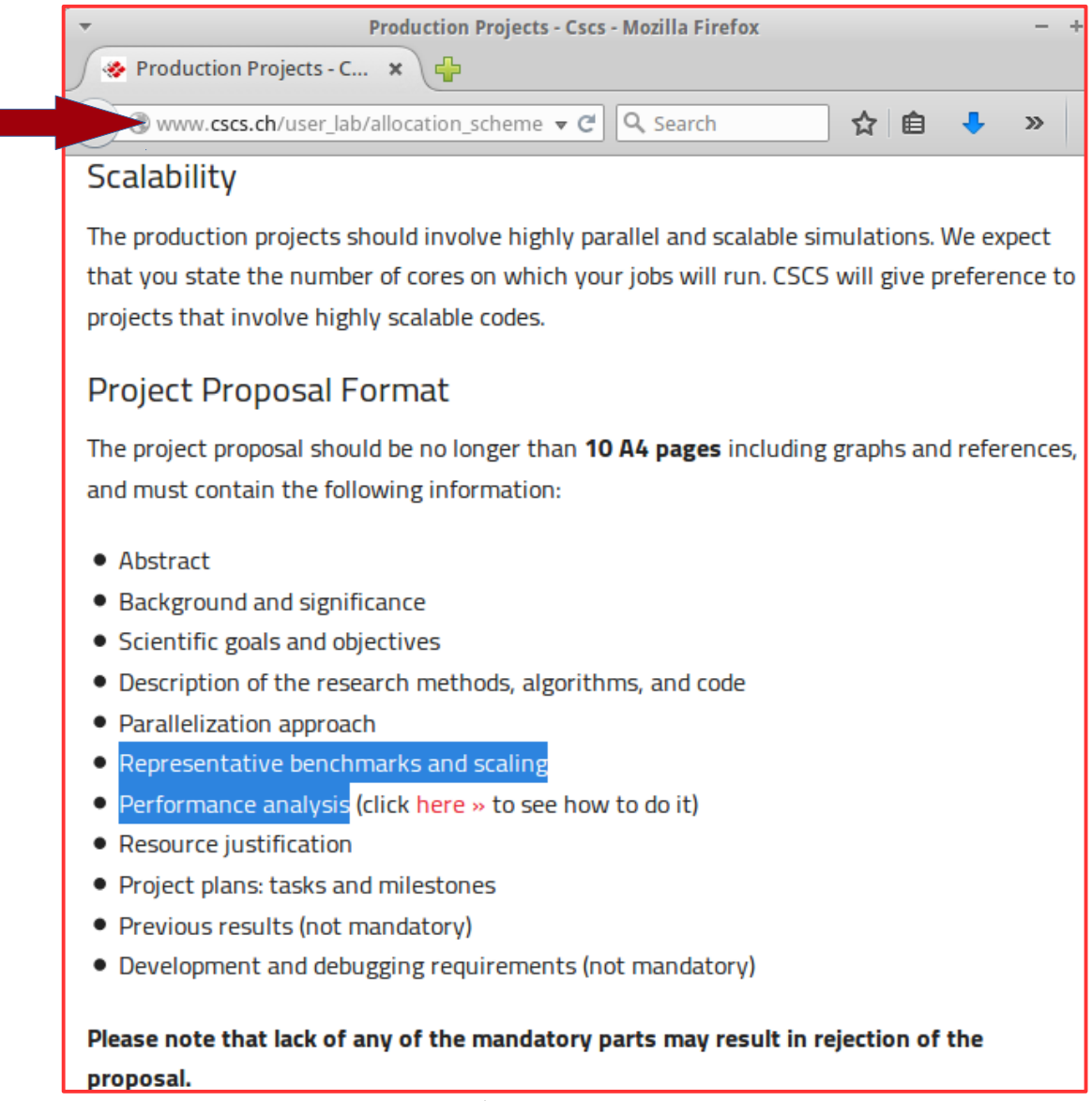

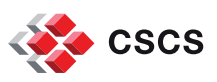

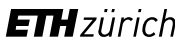

# **Benchmarking and Scalability**

- There are many ways to measure the execution time:
	- **→** The most simple one is to time the aprun command and to report the real time:

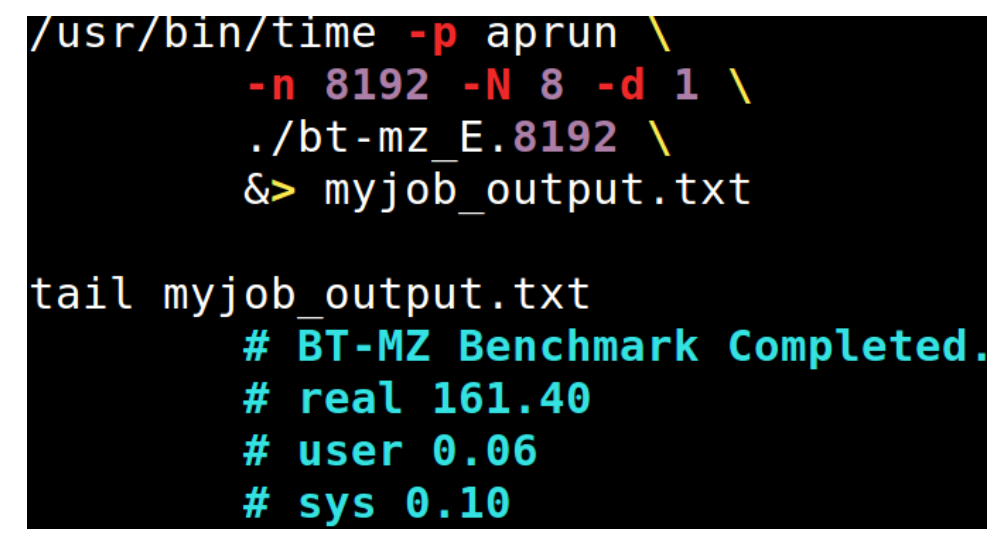

- It is the appplicant responsibility to show the scalability of his application:
	- → A code scales if its execution time decreases when using increasing numbers of parallel processing elements (cores, processes, threads, etc…)
	- ➔ The idea is to find the scalability limit of your application the point at which the execution time stops decreasing.

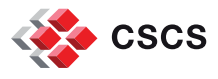

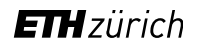

# **Typical user workflow: launching parallel jobs**

Batch system:

• The job submission system used at CSCS is SLURM.

### Submit your jobscript:

- cd \$SCRATCH/
- cp /project/\*/\$USER/myinput.
- sbatch myjob.slurm
- squeue -u \$USER
- $\cdot$  scancel myjobid  $#$  if needed

### Adapt the jobscript to your needs:

- aprun [options] myexecutable
	- -n : Total number of MPI tasks
	- - N: Number of MPI tasks per compute node (<= 8)
	- -d: Number of OpenMP threads

### #!/bin/bash

```
#SBATCH --ntasks=64
                            # -n
#SBATCH --ntasks-per-node=8
                            # - N#SBATCH --cpus-per-task=1
                            # -d#SBATCH --time=01:00:00
                            # 1hour max
#SBATCH --job-name="my64tasksjob"
#SBATCH --output=o
#SBATCH --error=o
```
ex<mark>port OMP\_NUM\_THREADS=1</mark><br>/usr/bin/<mark>time\_-p\_a</mark>prun\_-<mark>n64\_-N8\_-d1\_m</mark>yexe\_

http://user.cscs.ch/get\_started/run\_batch\_jobs

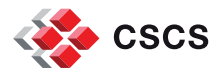

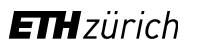

# **Cost study**

- To run 50 steps, my code takes:
	- ➔ 1h/6~10m on 16 nodes,
	- ➔ 1h/40~2m on 128 nodes,
	- ➔ 1h/200<1m on 1024 nodes.

For my production job, I must run 2400 steps (x48).

How many compute node hours (CNH) should I ask ?

- User type  $#1$ :
	- ➔ (1024nodes\*1h/200)\*48
	- $\rightarrow$  Realtime = 246 CNH
	- ➔ Human time < 15 minutes

User type #2:

- ➔ (16nodes\*1h/6)\*48
- $\rightarrow$  Realtime = 128 CNH
- $\rightarrow$  Human time = 8 hours ( $>15$  min!)
	- ✔ BUT I used only half CNH
	- ✔ I can submit another 2400steps job!

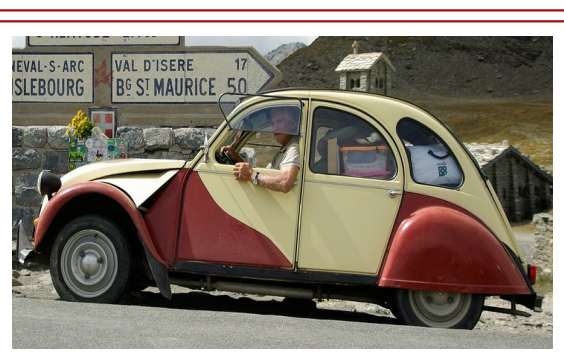

- User type #3:
	- ➔ (128nodes\*1h/40)\*48
	- $\rightarrow$  Realtime = 154 CNH
	- $\rightarrow$  Human time = 1 hour 12 min
		- $\sim$  Faster than 8h!
		- $\ddot{\phantom{0}}$ ✔ I can submit another 2400steps job!

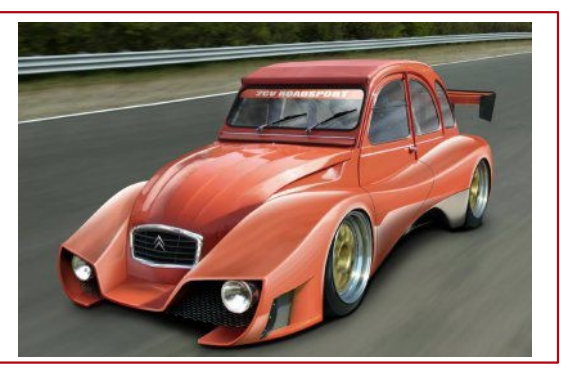

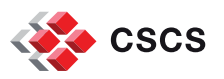

# **Cost study**

- To run 50 steps, my code takes:
	- $\rightarrow$  1h/6~10m on 16 nodes.
	- ➔ 1h/40~2m on 128 nodes,
	- ➔ 1h/200<1m on 1024 nodes.

For my production job, I must run 2400 steps (x48).

How many compute node hours (CNH) should I ask ?

- User type  $#0:$ 
	- ➔ (2048nodes\*1h/100)\*48
	- $\rightarrow$  Realtime = 980 CNH !
	- ➔ Human time = 30 minutes !
- User type #1:
	- ➔ (1024nodes\*1h/200)\*48
	- $\rightarrow$  Realtime = 246 CNH
	- ➔ Human time < 15 minutes
- User type #2:
	- ➔ (16nodes\*1h/6)\*48
	- $\rightarrow$  Realtime = 128 CNH
	- $\rightarrow$  Human time = 8 hours ( $>15$  min!)
		- $\cdot$  BUT I used only half CNH
		- ✔ I can submit another 2400steps job!

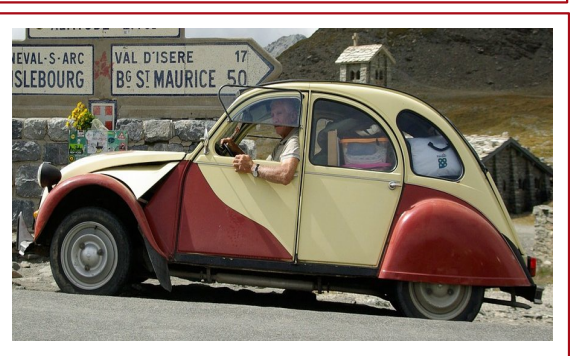

- User type #3:
	- ➔ (128nodes\*1h/40)\*48
	- $\rightarrow$  Realtime = 154 CNH
	- $\rightarrow$  Human time = 1 hour 12 min
		- $\sim$  Faster than 8h!
		- $\ddot{\phantom{1}}$ ✔ I can submit another 2400steps job!

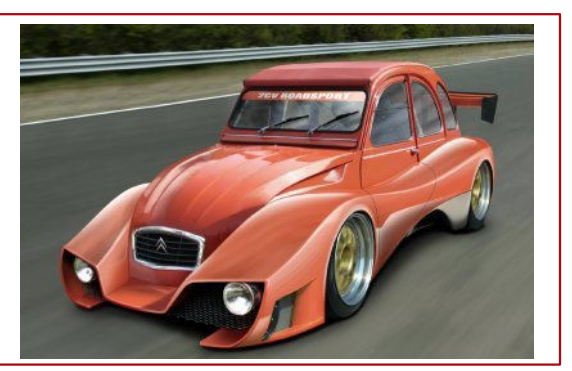

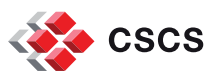

### **Benchmarking: Mpi+OpenMP code on PizDaint (small problem size)**

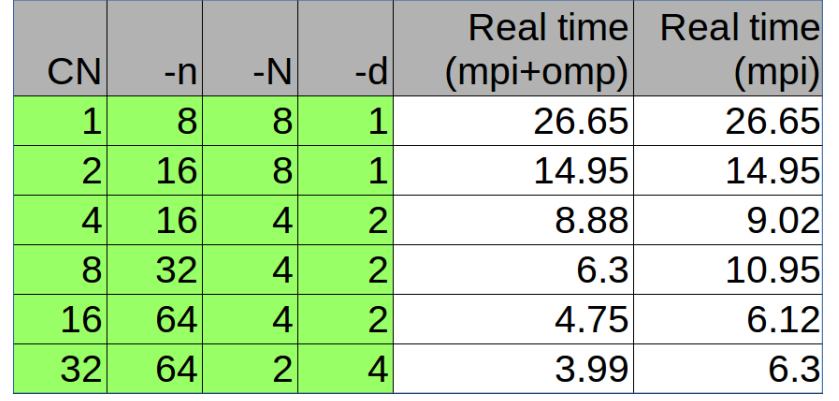

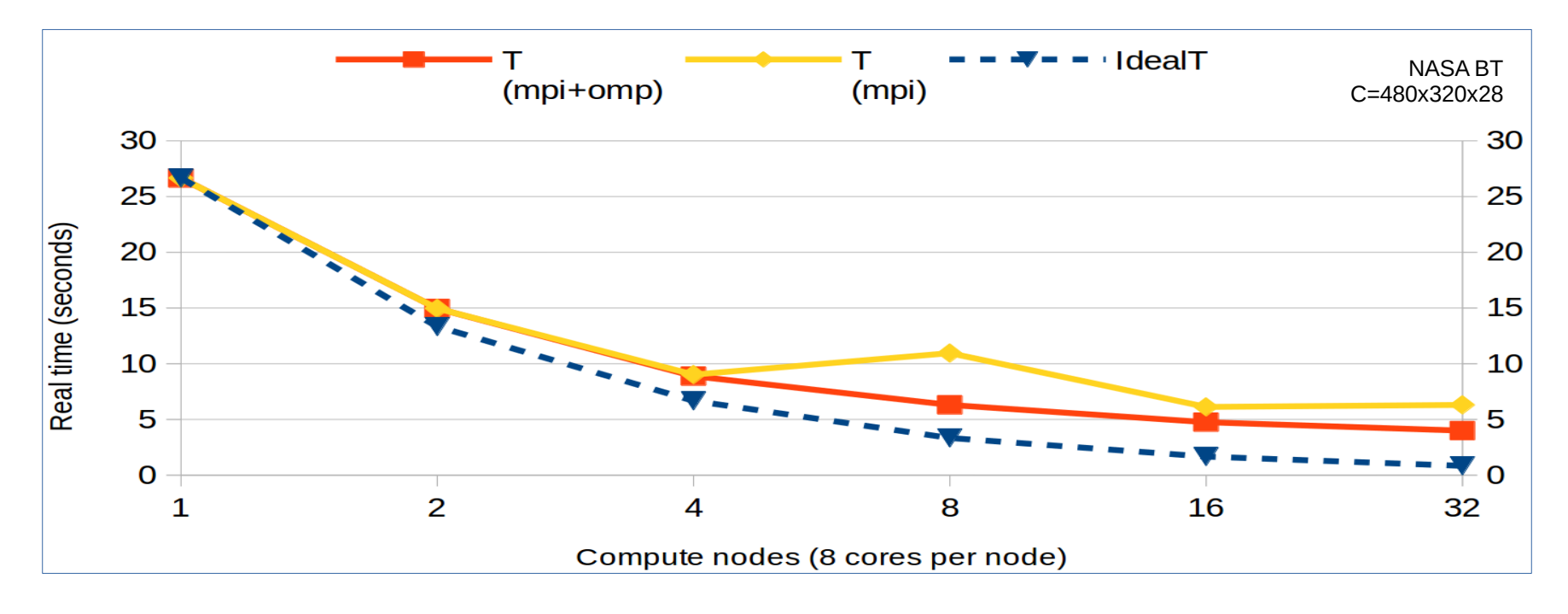

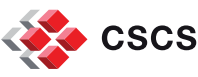

# **Speedup and Efficiency**

- It can sometimes be difficult to read a scaling curve
	- ➔ It is standard to compare the execution time with a reference time
	- ➔ Speedup is defined by the following formula:
		- $\rightarrow$  where T<sub>0</sub> is the reference time, and
		- $\rightarrow$  T<sub>n</sub> is the execution on n compute nodes
		- → Linear speedup or ideal speedup is obtained when Speedup<sub>n</sub>=n.
		- ➔ When running a code with linear speedup, doubling the number of processors doubles the speed. As this is ideal, it is considered very good scalability.

16

- ➔ Efficiency is a performance metric defined as
	- ➔ Codes with an efficiency > 0.5 are considered scalable.

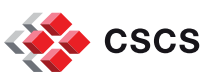

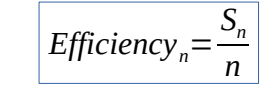

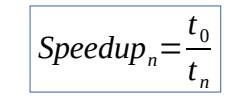

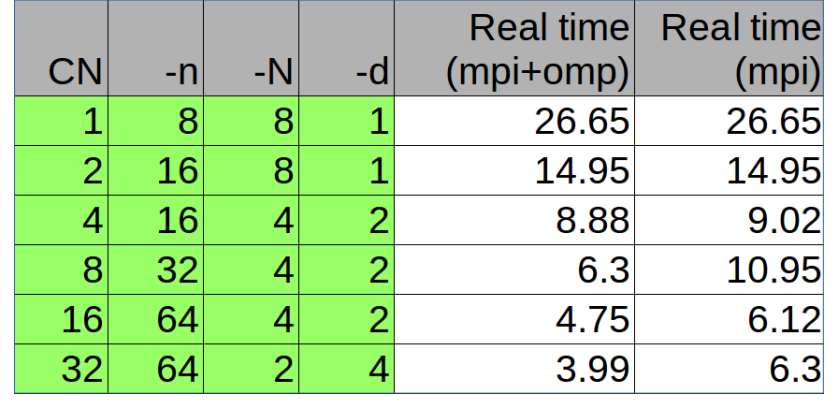

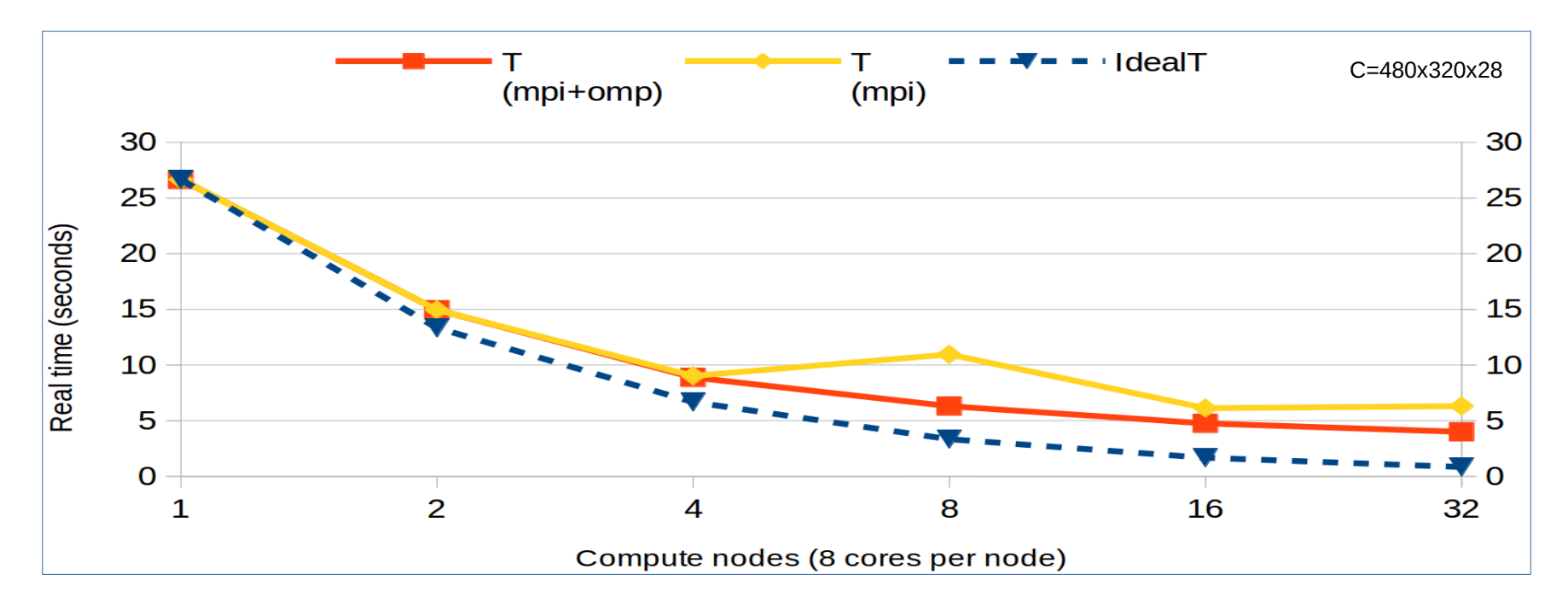

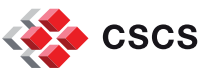

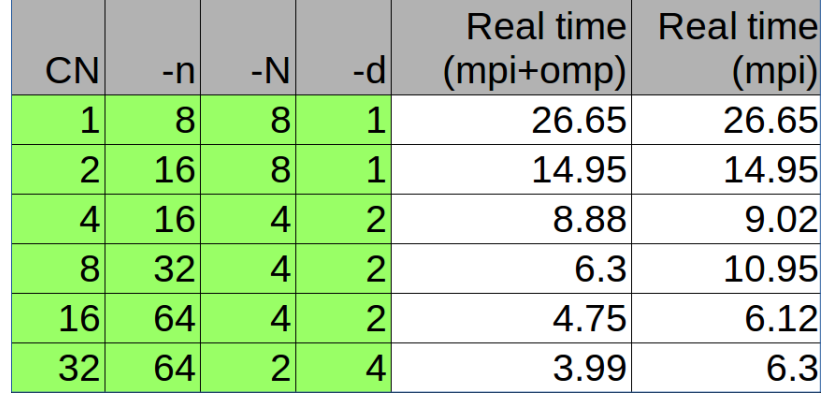

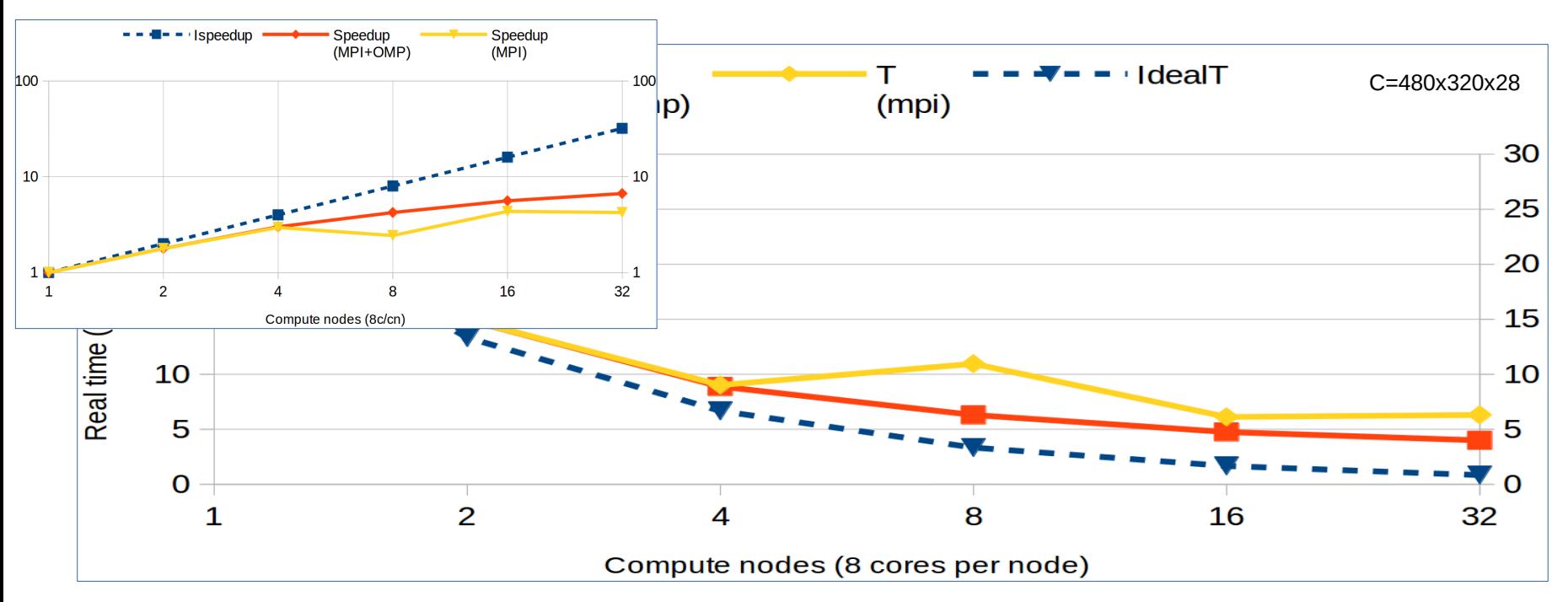

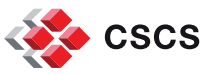

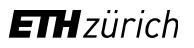

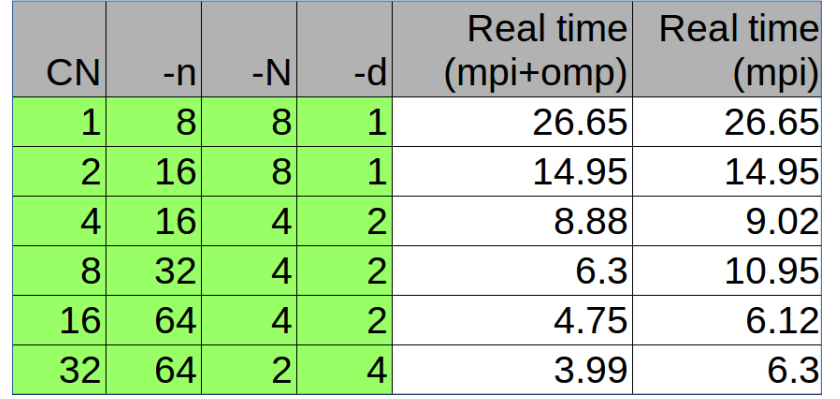

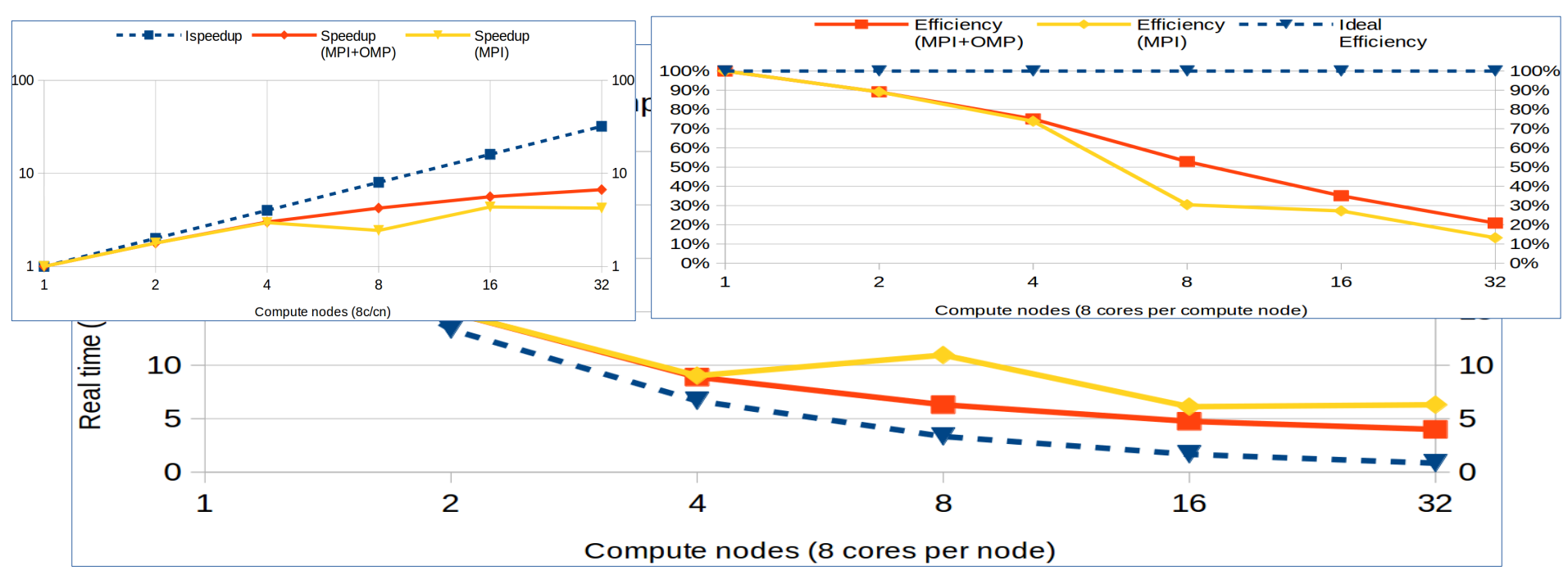

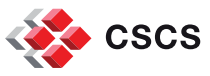

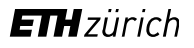

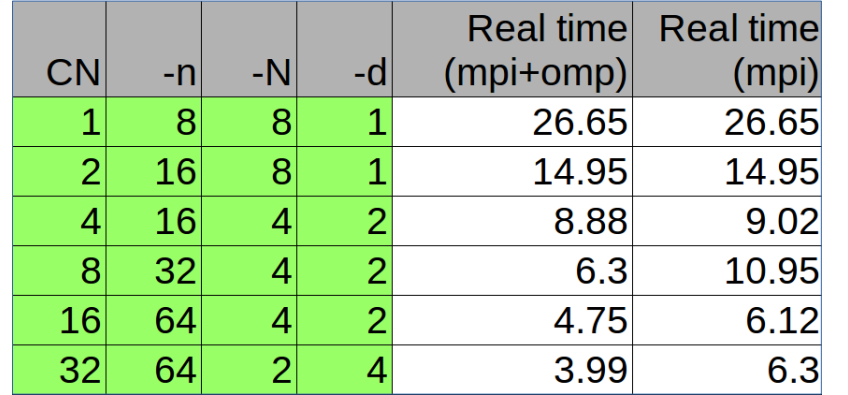

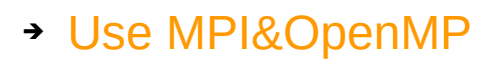

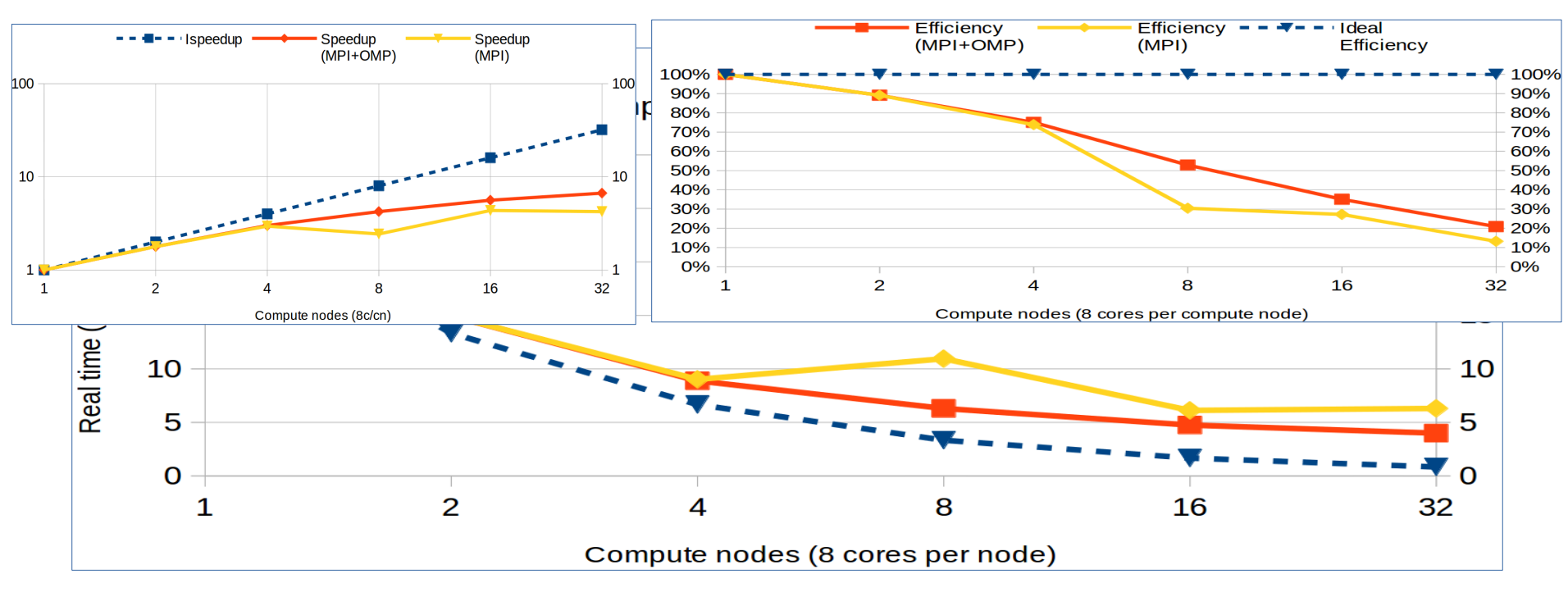

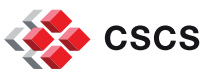

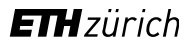

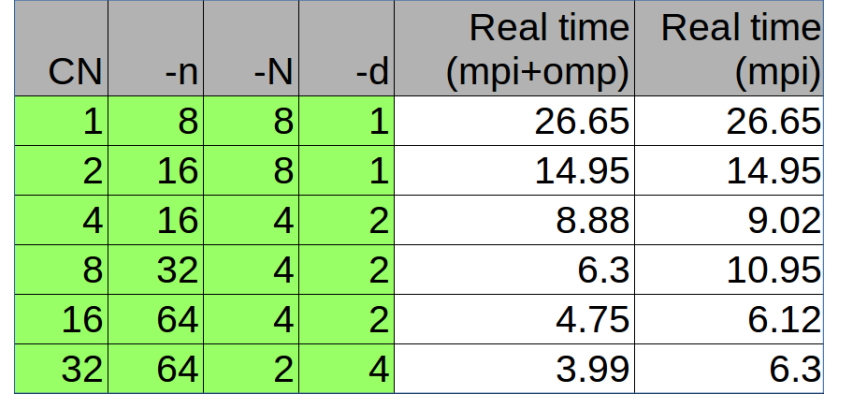

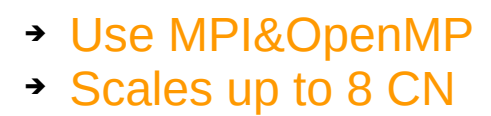

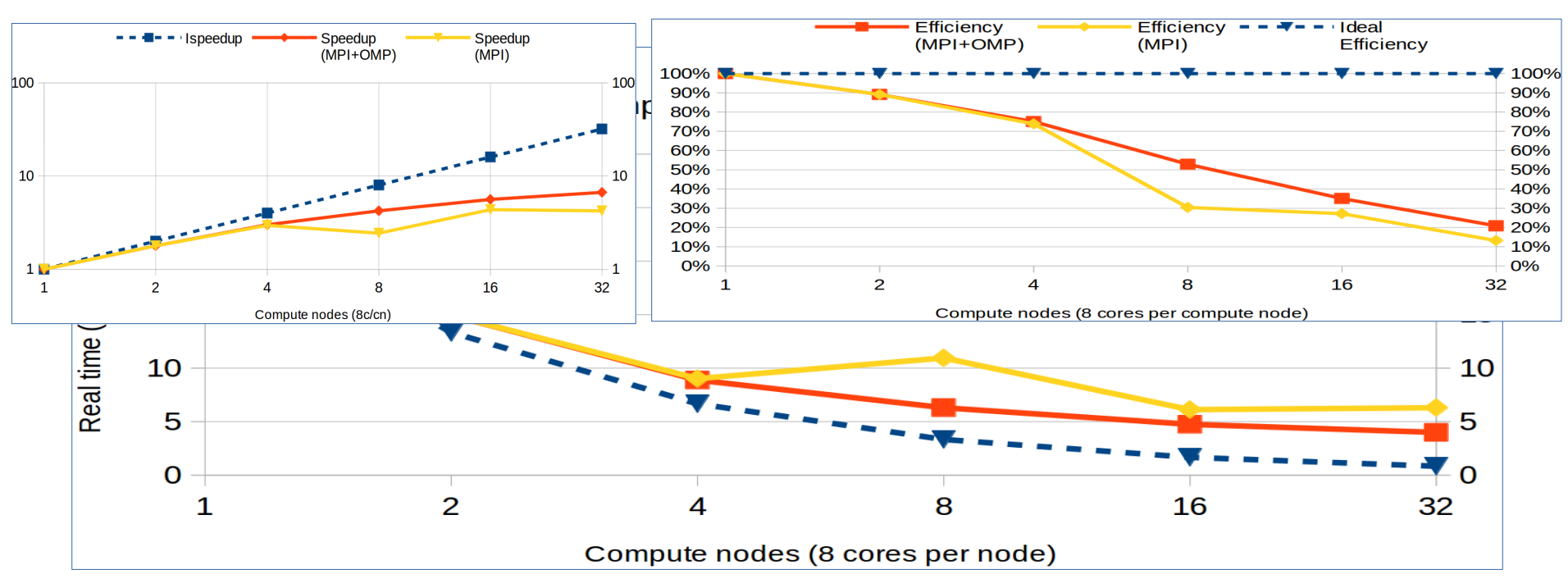

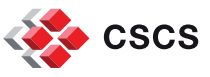

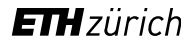

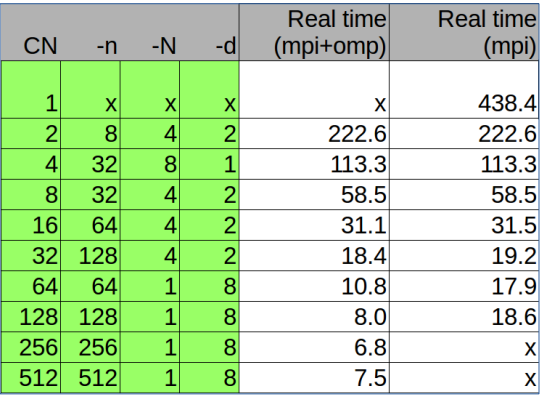

BT / PizDaint, CLASS=D  $- - 1$ dealT  $(mpi+omp)$  $(mpi)$ 500.0 500.0 450.0 450.0 400.0 400.0 350.0 350.0 Real time (seconds) 300.0 300.0 250.0 250.0 200.0 200.0 150.0 150.0 100.0 100.0 50.0 50.0  $0.0$  $\blacktriangledown$  0.0  $\overline{2}$  $\overline{4}$ 8 16 32 64 128 256 512  $\mathbf{1}$ 

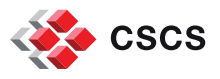

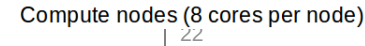

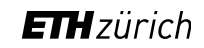

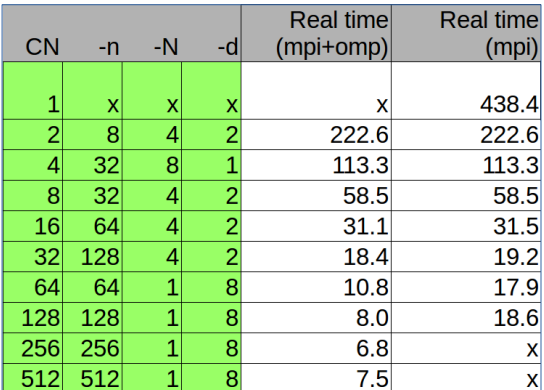

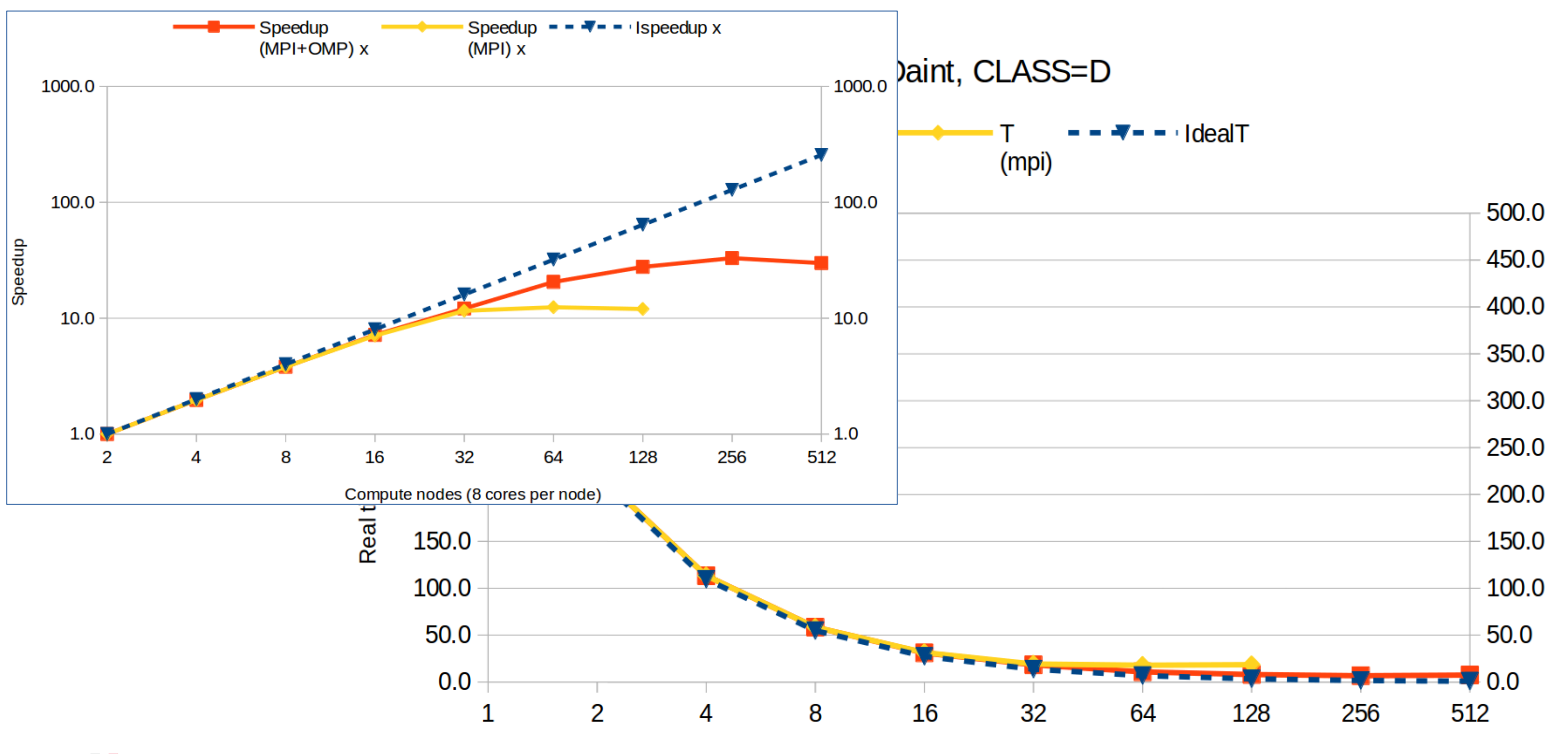

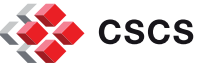

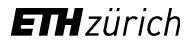

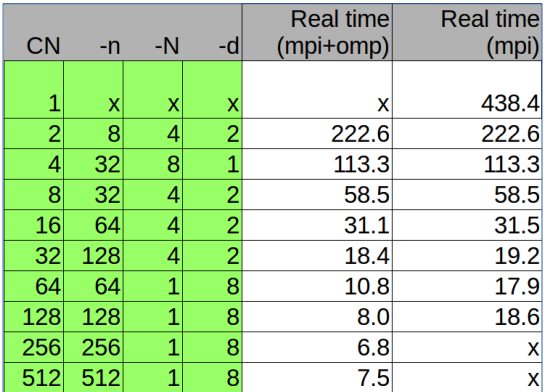

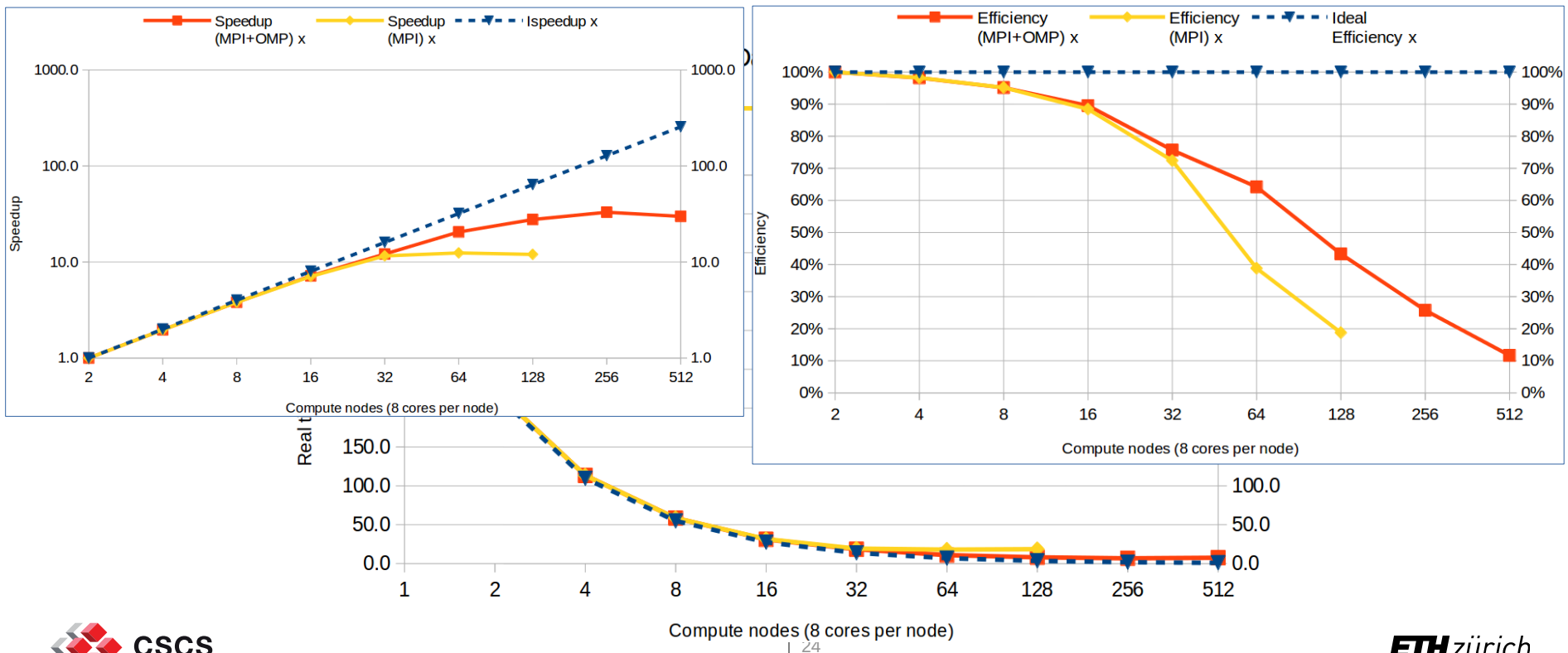

**ETH**zürich

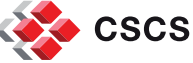

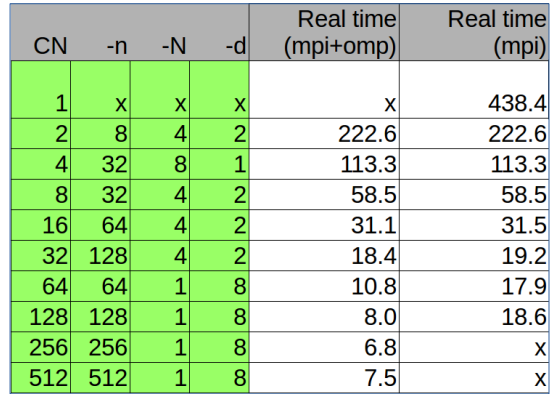

➔ Use MPI&OpenMP

**ETH**zürich

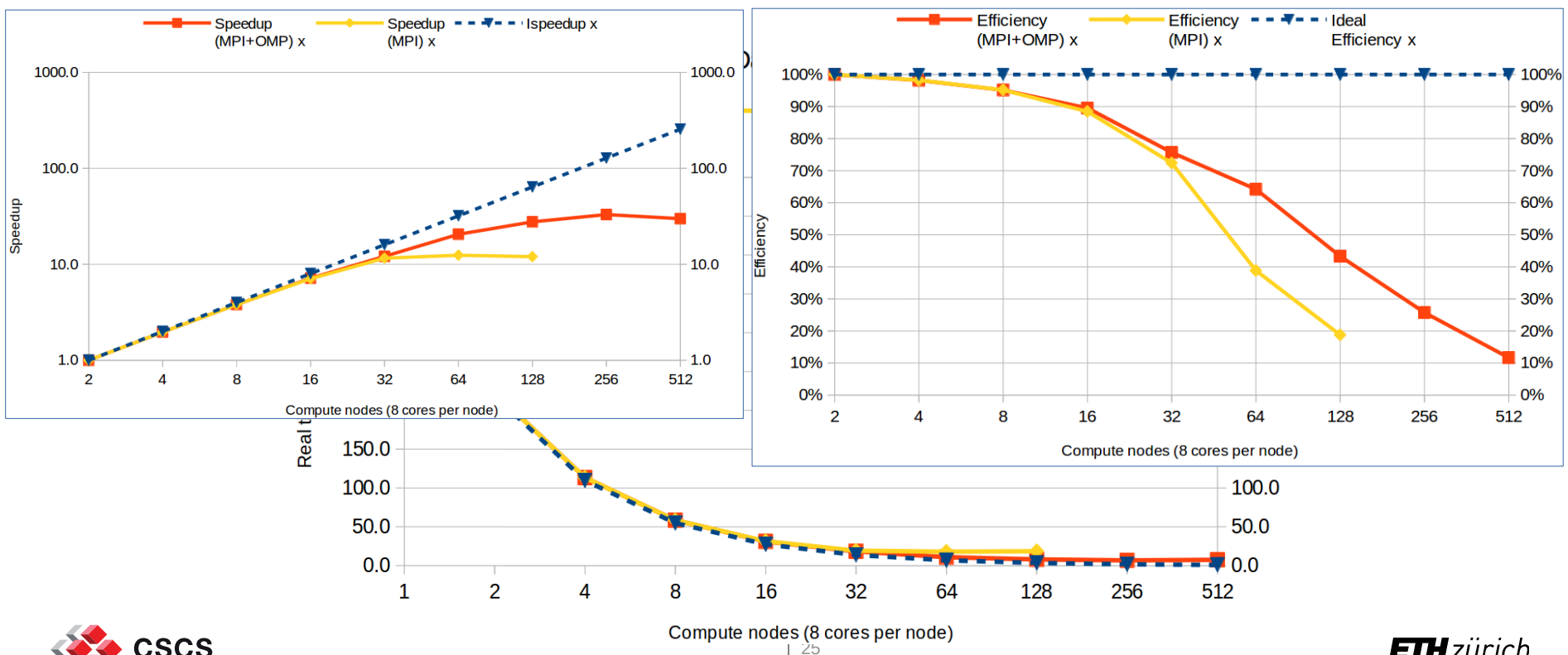

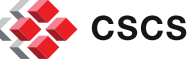

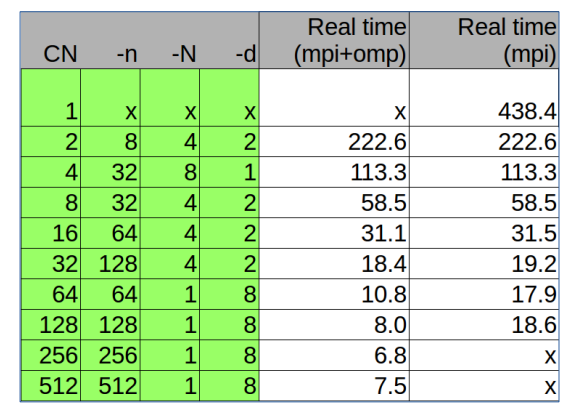

➔ Use MPI&OpenMP ➔ Scales up to 64 CN

**ETH**zürich

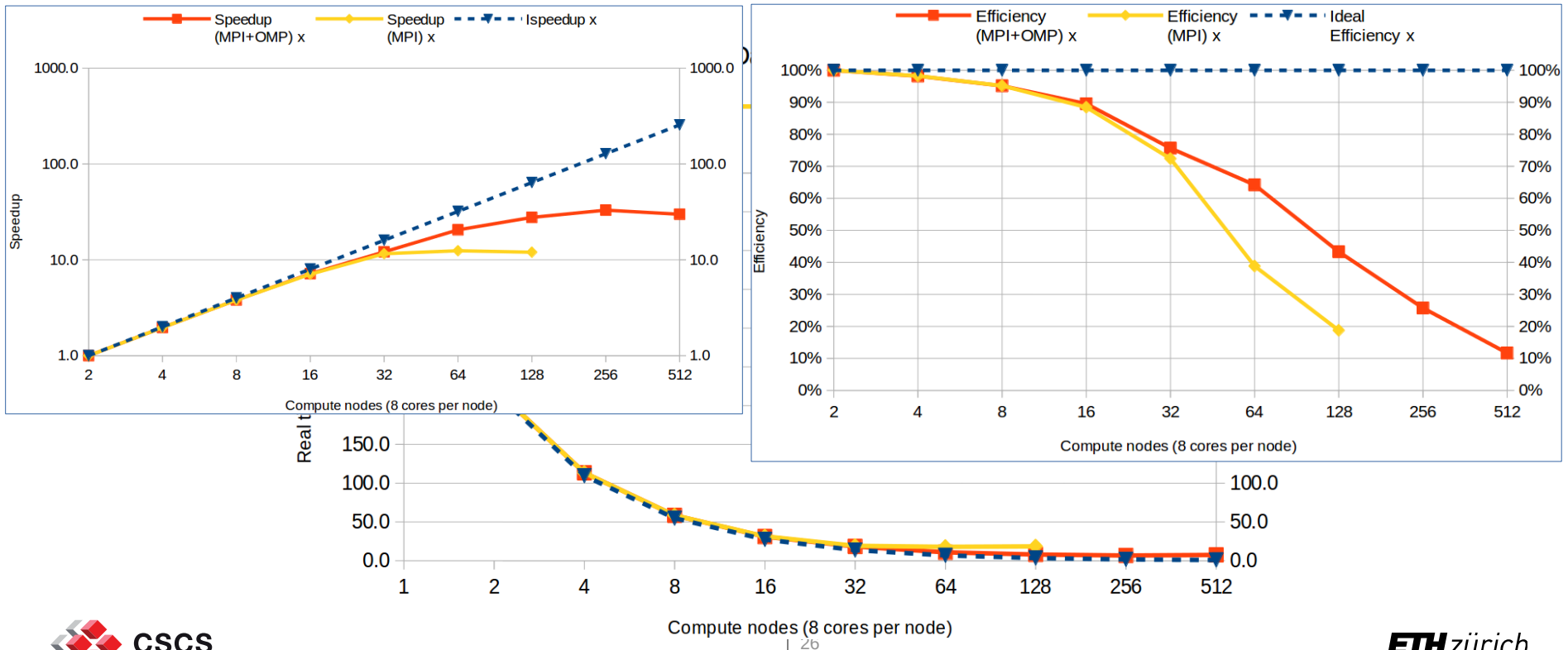

**CSCS** 

## **How much can you ask ?**

- Allocation units are in node hours:
	- ➔ Compare different job sizes (using the time command),
	- ➔ Report in your proposal the execution timings (without tools) for each job size,
	- ➔ Multiply the optimal job size (nodes) by the execution time (hours) to find the amount to request (compute node hours).
- Projects will always be charged full node hours:
	- ➔ even though not all the CPU cores are used,
	- ➔ even though the GPU is not used.
- Performance data must come from jobs run on Piz Daint:
	- ➔ For a problem similar to that proposed in the project description use a problem state that best matches your intended production runs, scaling should be measured based on the overall performance of the application, compare results from same machine, same computational model, no simplified models or preferential configurations.
- There are many ways for presenting mediocre performance results in the best possible light:
	- ➔ We know them,
	- ➔ Contact us if you need help: help@cscs.ch

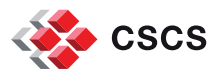

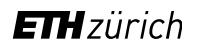

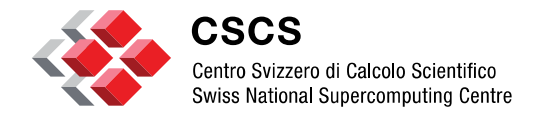

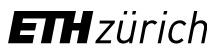

# **Guidelines: performance report**

# **Typical user workflow: compilation**

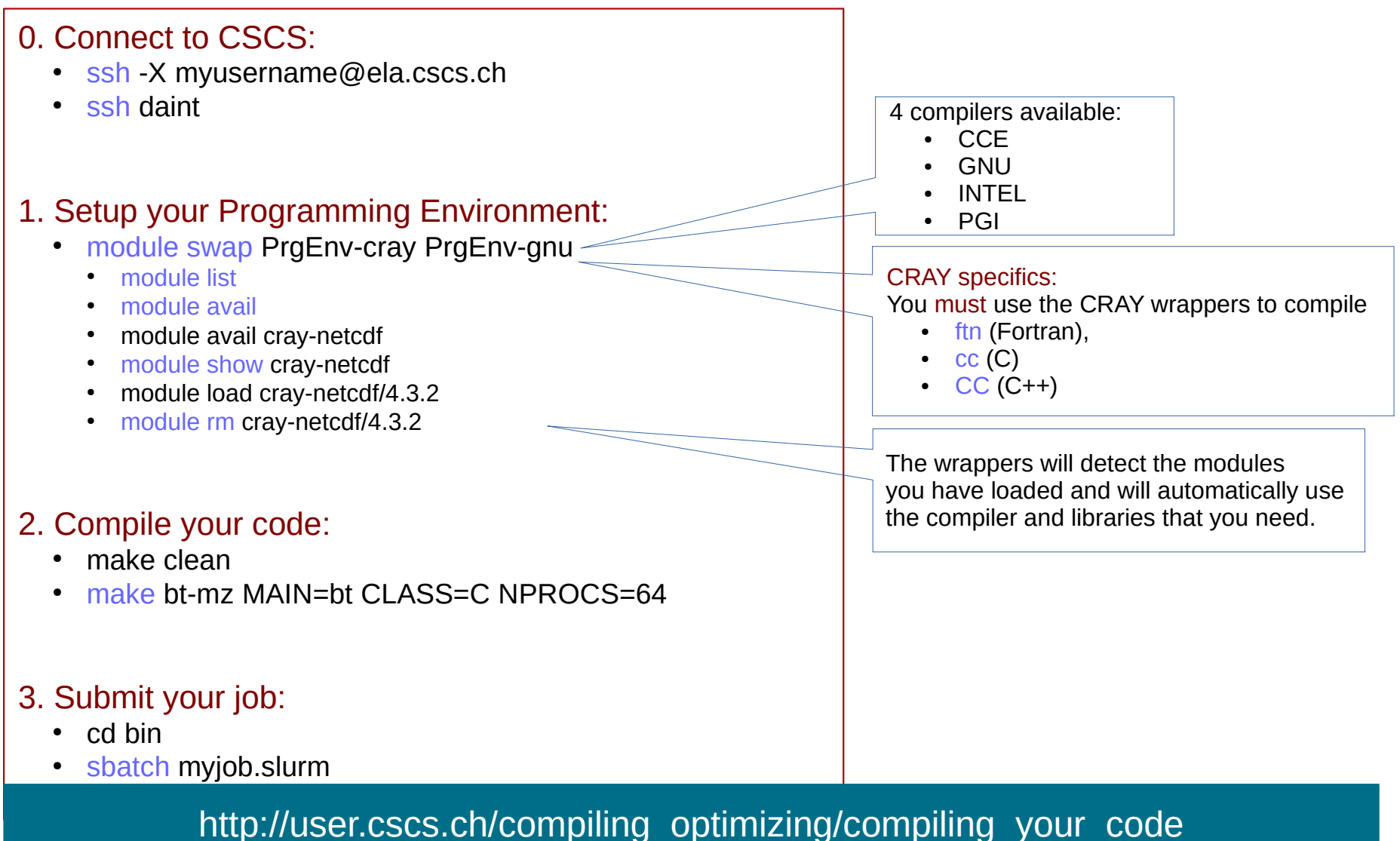

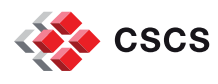

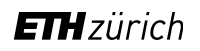

# **Typical user workflow: compilation with perftool**

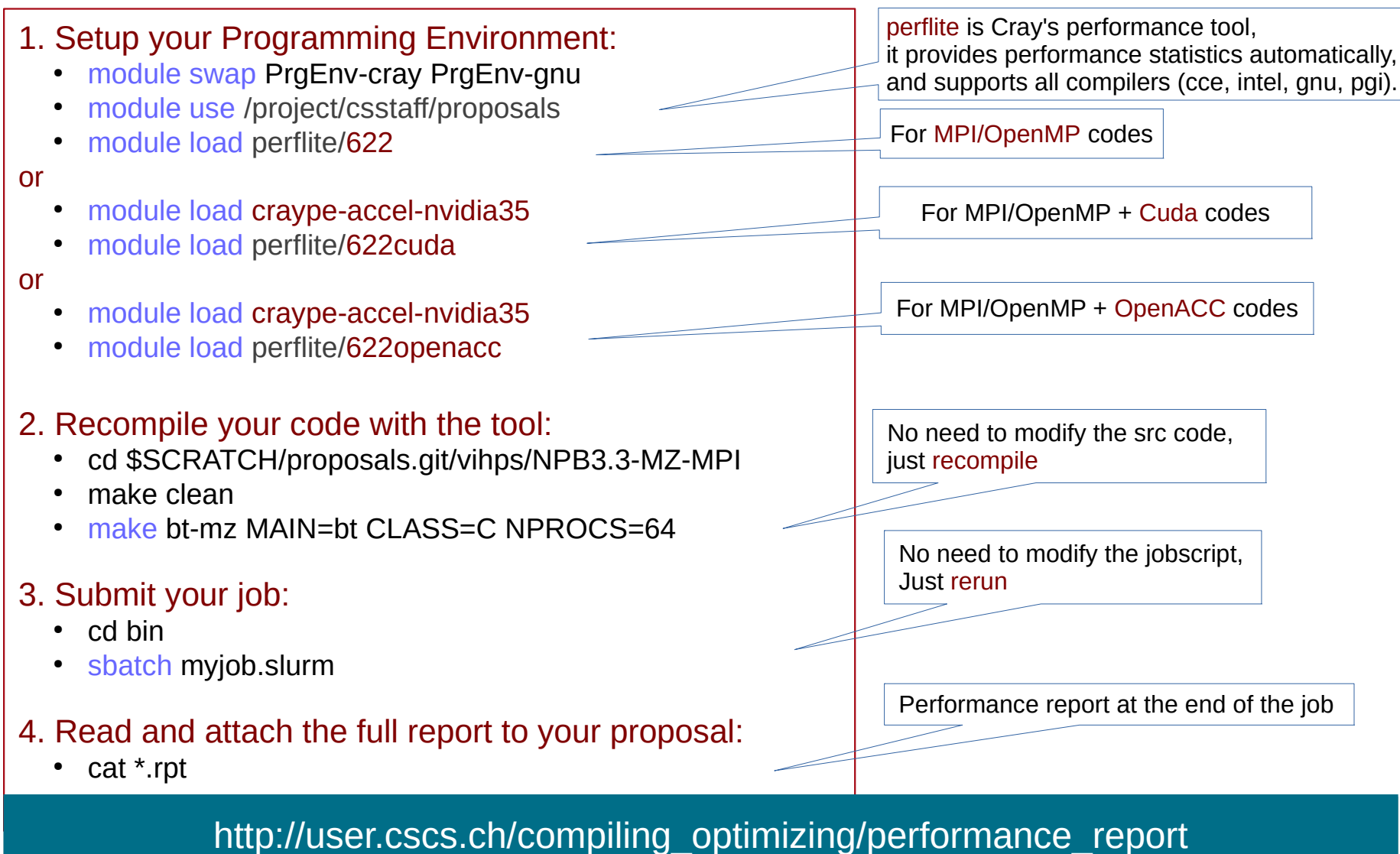

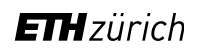

### **Performance: Mpi+OpenMP code on PizDaint (BT CLASS=C, 50 steps)**

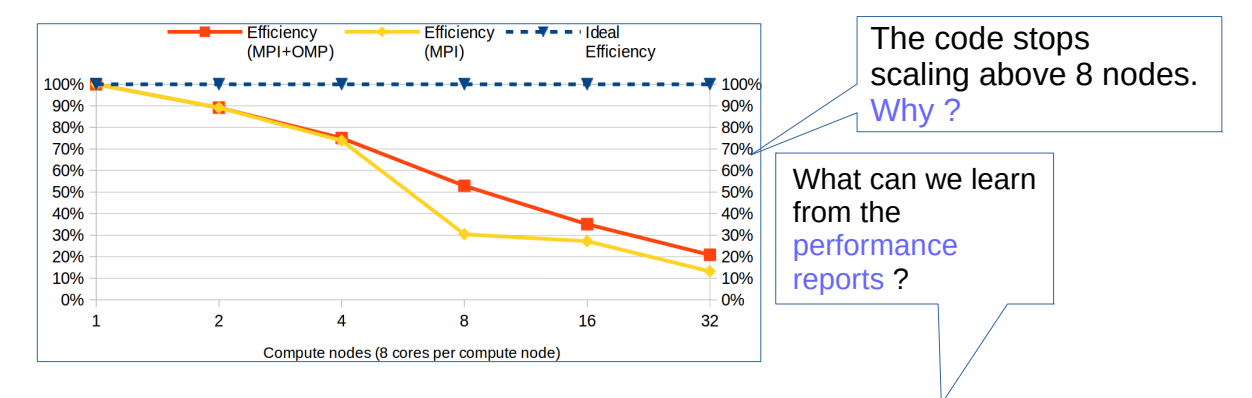

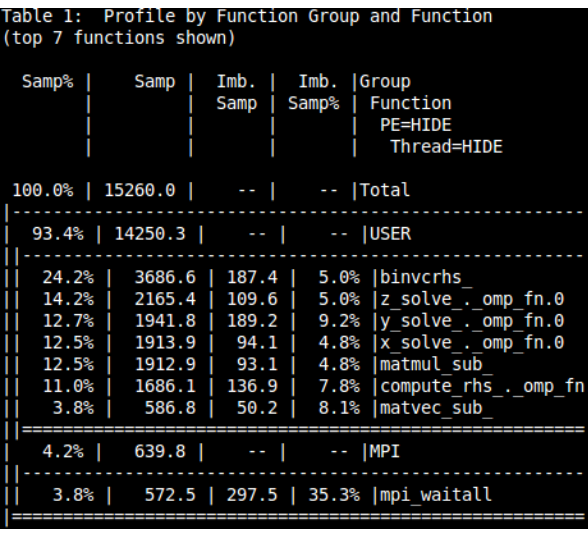

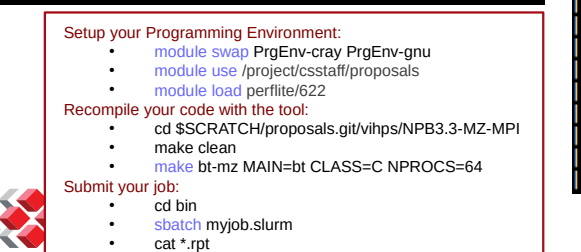

⋖

### 16CN: aprun -n64 -N4 -d2 ./bt-mz\_C.64+pat622 8CN: aprun -n32 -N4 -d2 ./bt-mz\_C.32+pat622 16CN: aprun -n64 -N4 -d2 ./bt-mz\_C.64+pat622 32CN: aprun -n64 -N2 -d4 ./bt-mz\_C.64+pat622

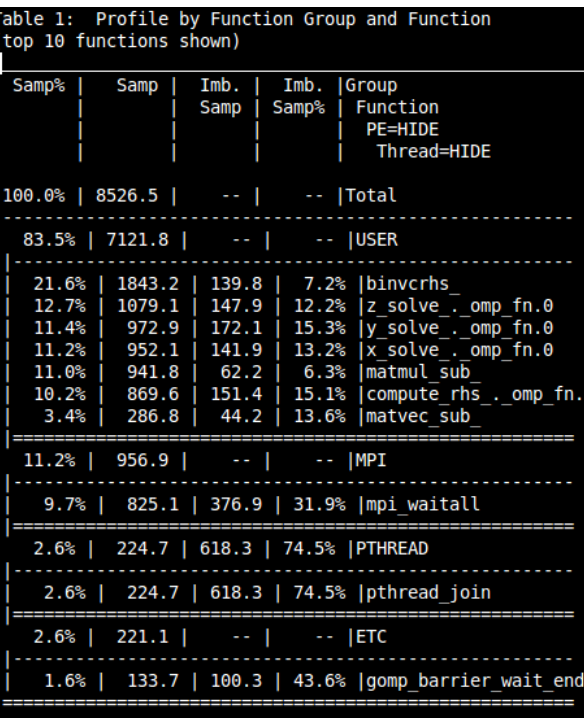

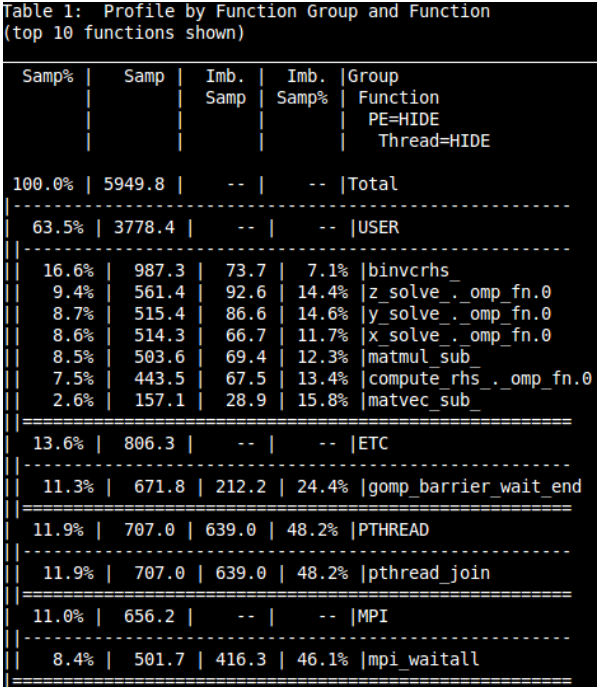

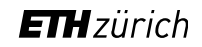

### **Performance: Mpi+OpenMP code on PizDaint (BT CLASS=C, 50 steps)**

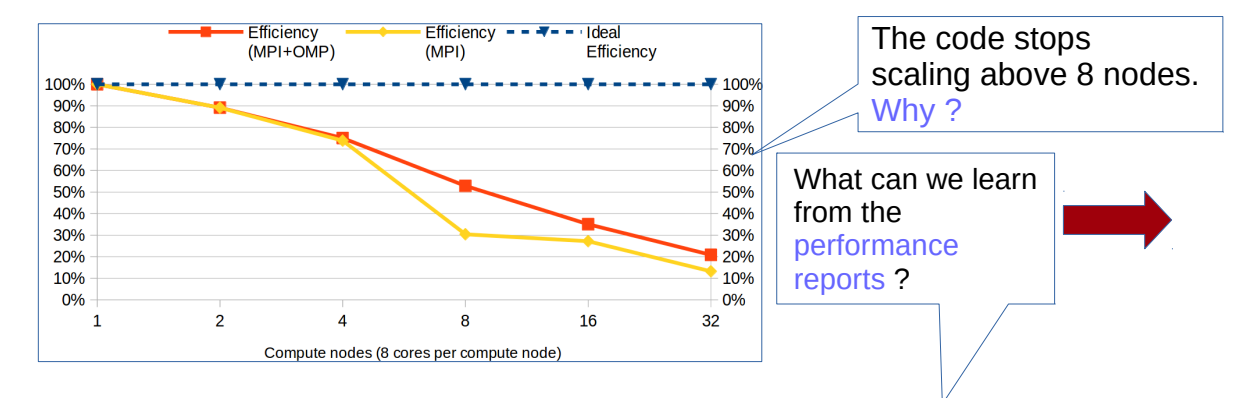

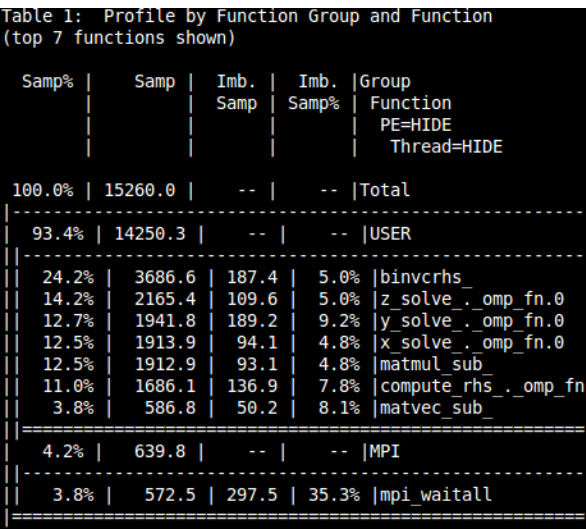

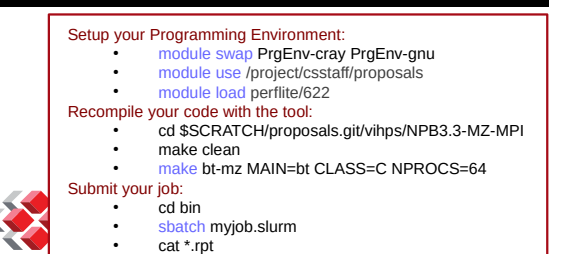

≺

### 16CN: aprun -n64 -N4 -d2 ./bt-mz\_C.64+pat622

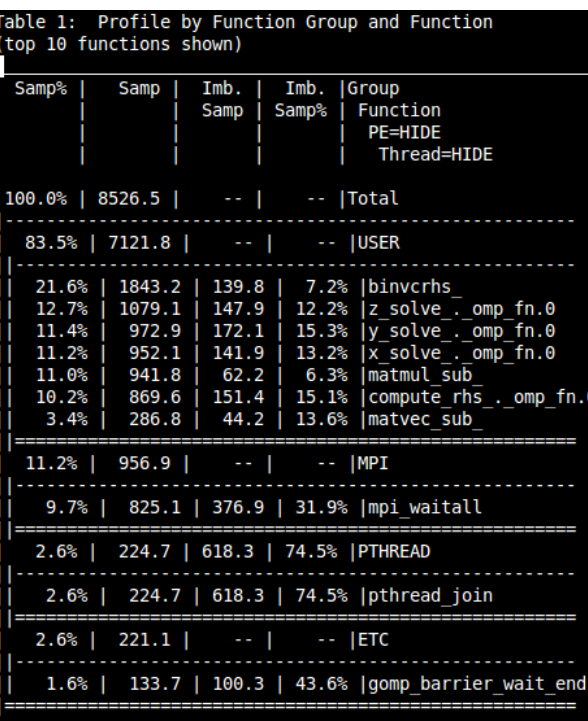

### 8CN: aprun -n32 -N4 -d2 ./bt-mz\_C.32+pat622 16CN: aprun -n64 -N4 -d2 ./bt-mz\_C.64+pat622 32CN: aprun -n64 -N2 -d4 ./bt-mz\_C.64+pat622

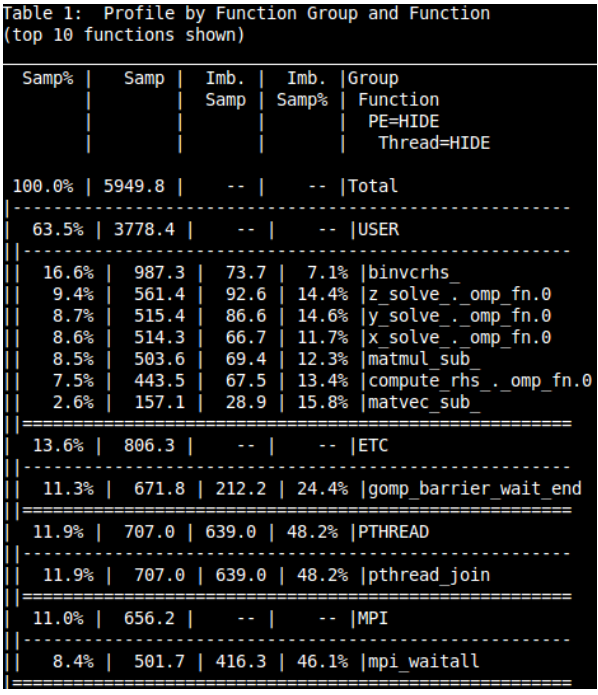

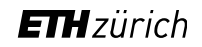

### **Performance: Mpi+OpenMP code on PizDaint (BT CLASS=C, 50 steps)**

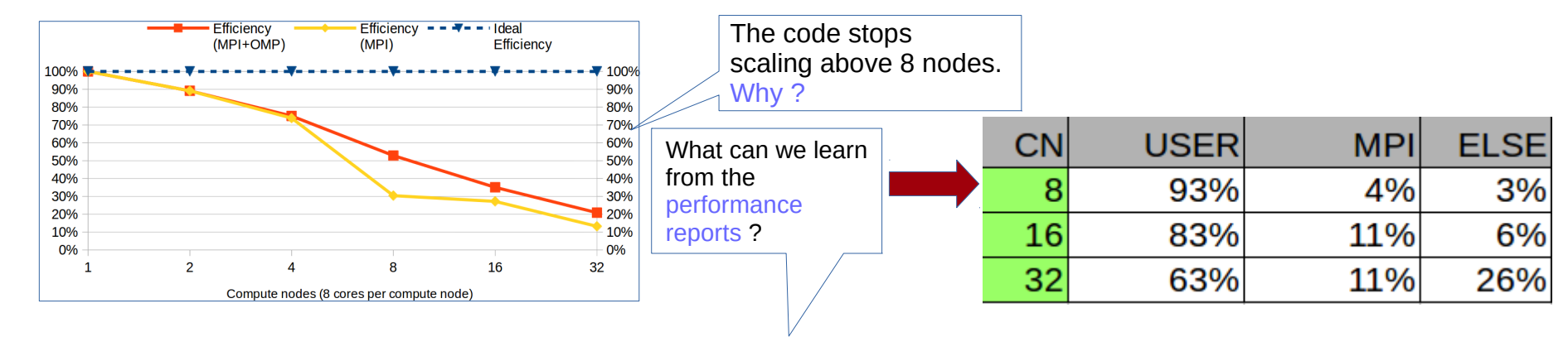

### 16CN: aprun -n64 -N4 -d2 ./bt-mz\_C.64+pat622 8CN: aprun -n32 -N4 -d2 ./bt-mz\_C.32+pat622 32CN: aprun -n64 -N2 -d4 ./bt-mz\_C.64+pat622

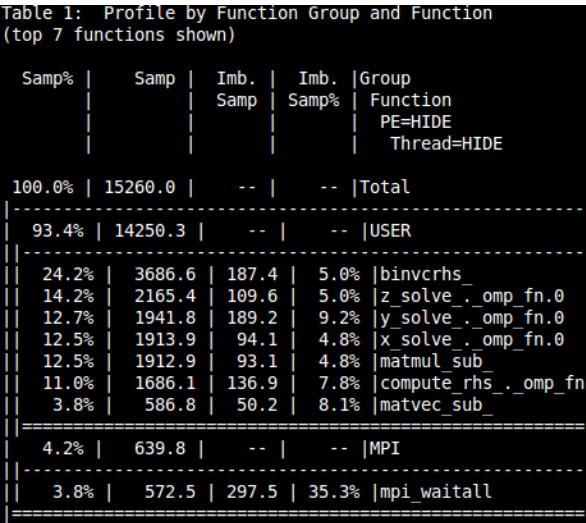

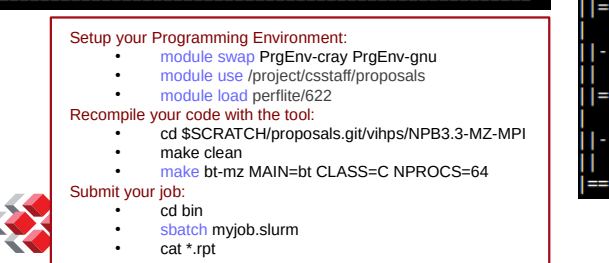

≼

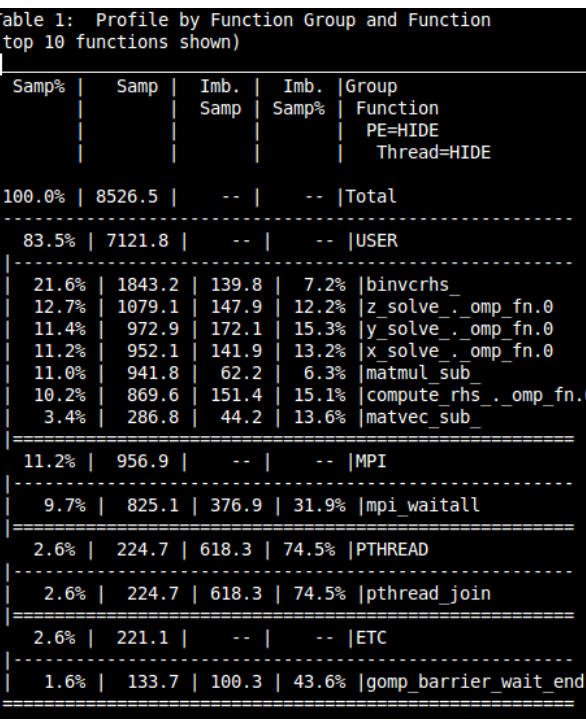

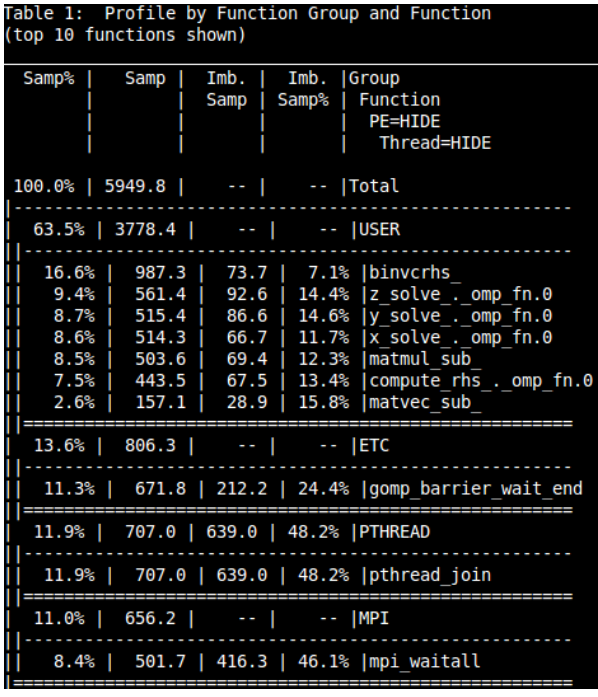

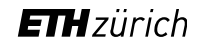

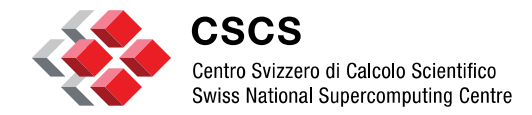

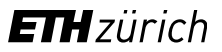

**Demo: MPI+OpenMP / 32CN**

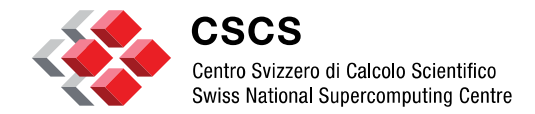

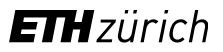

### **GPU codes**

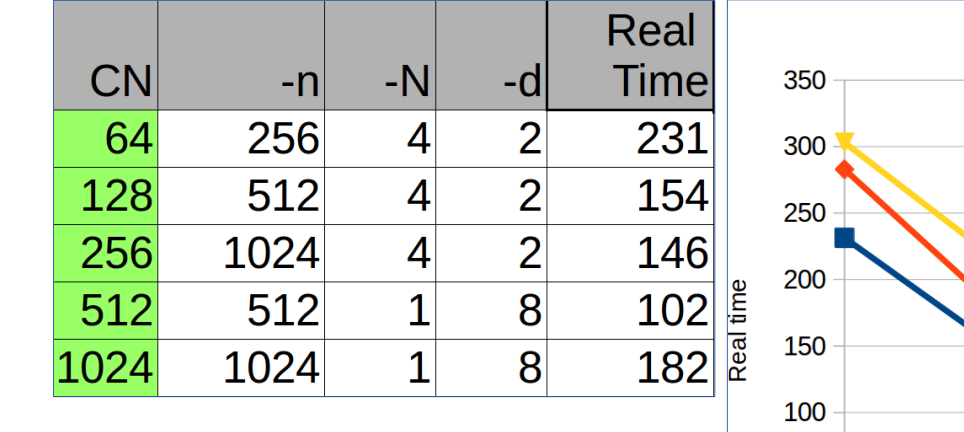

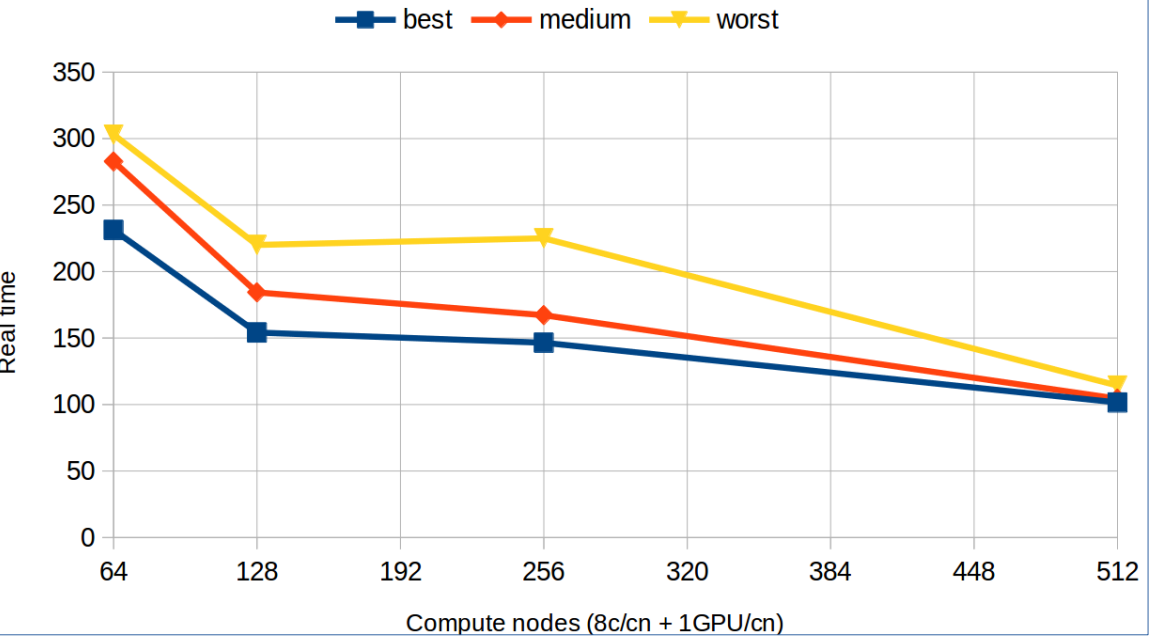

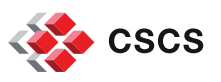

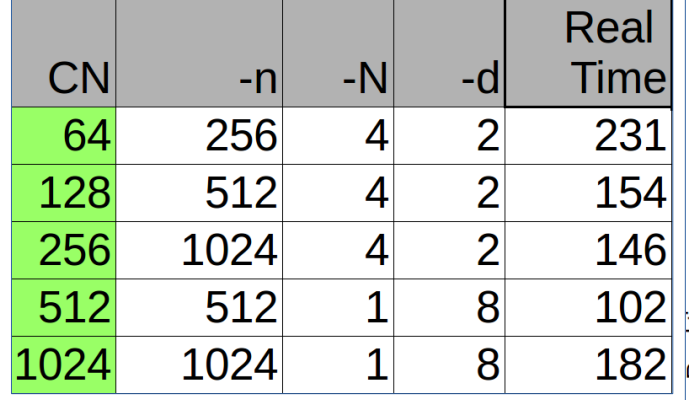

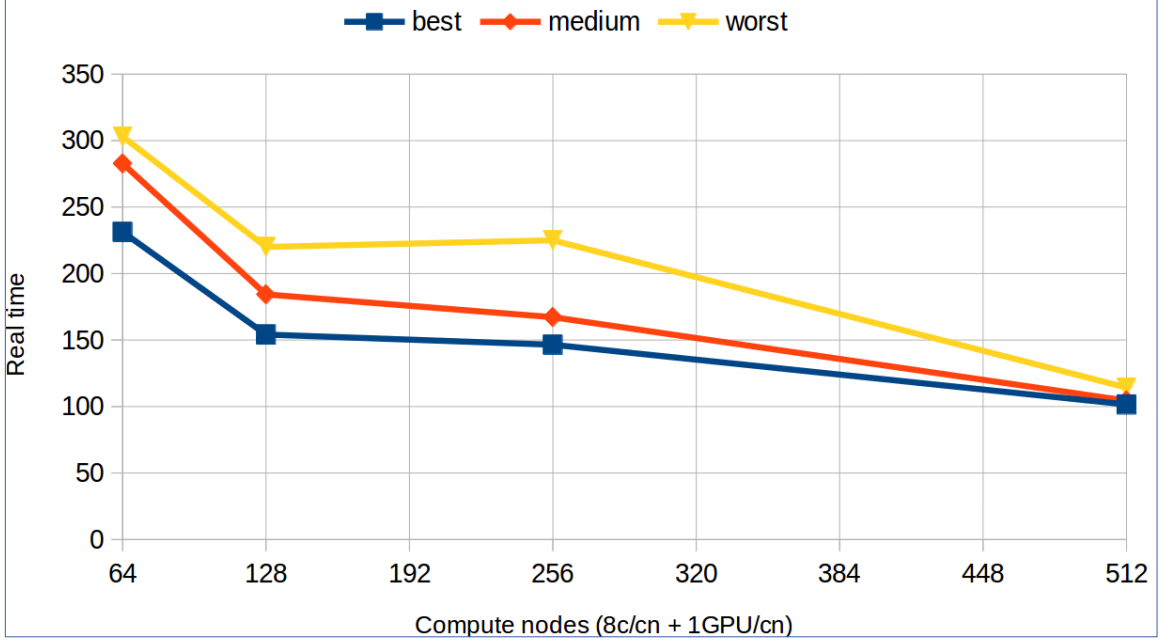

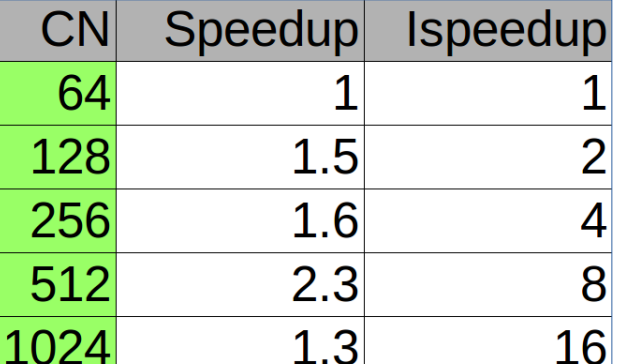

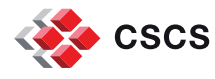

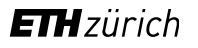

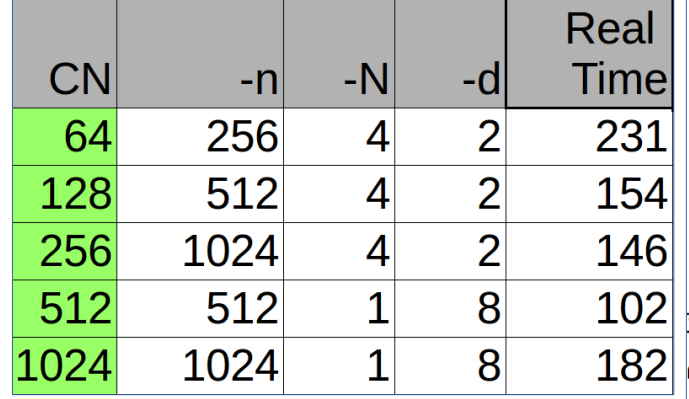

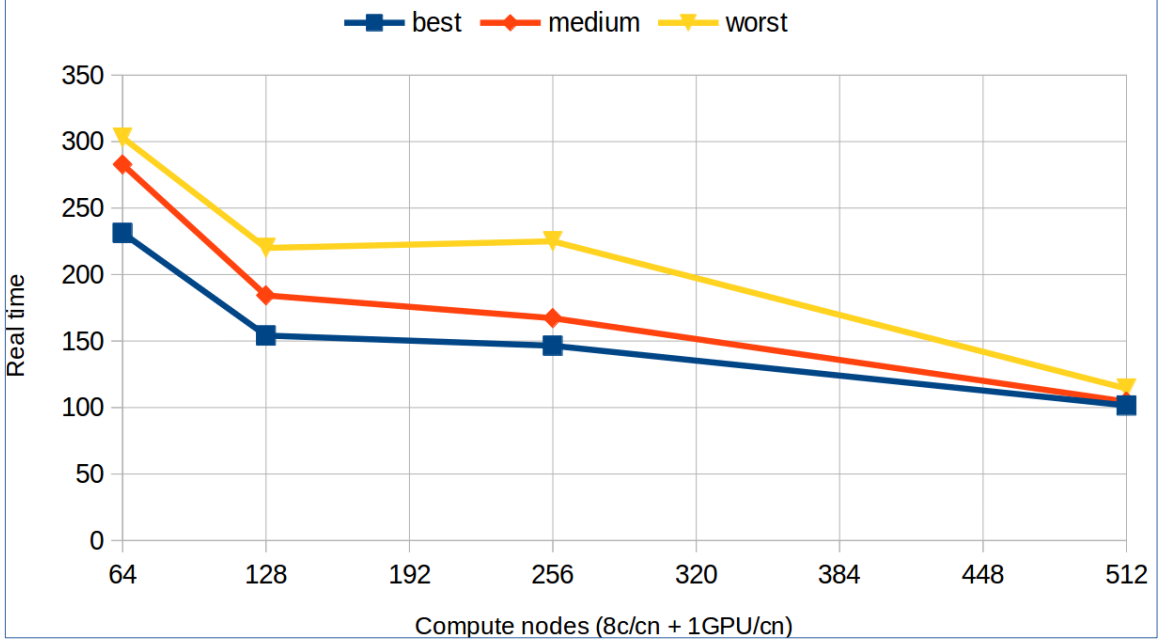

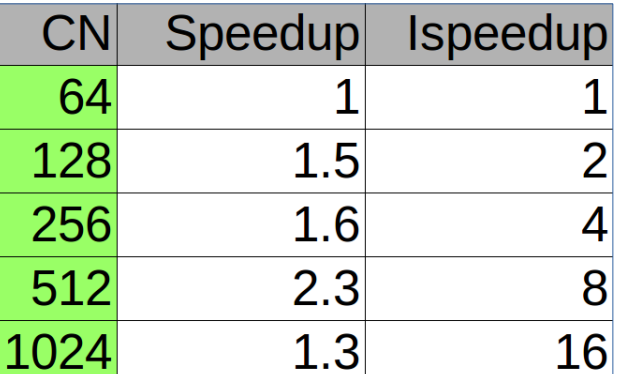

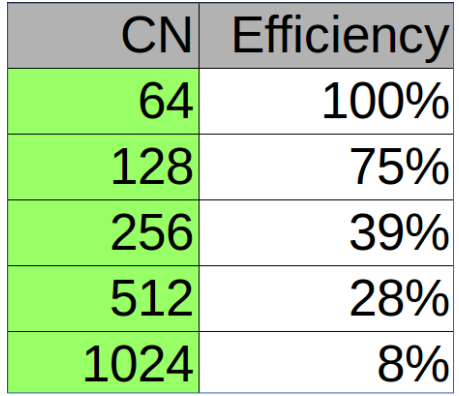

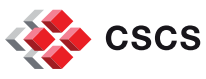

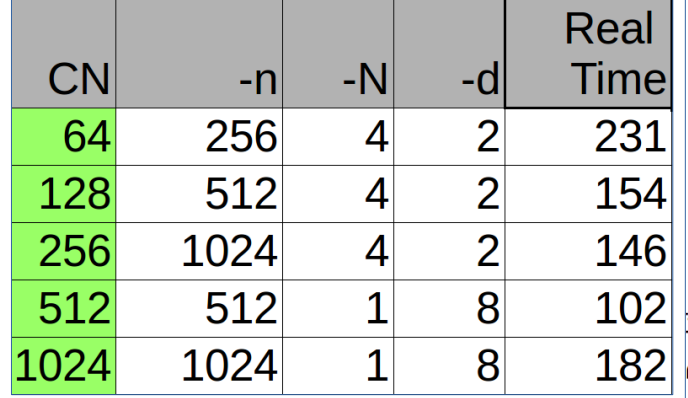

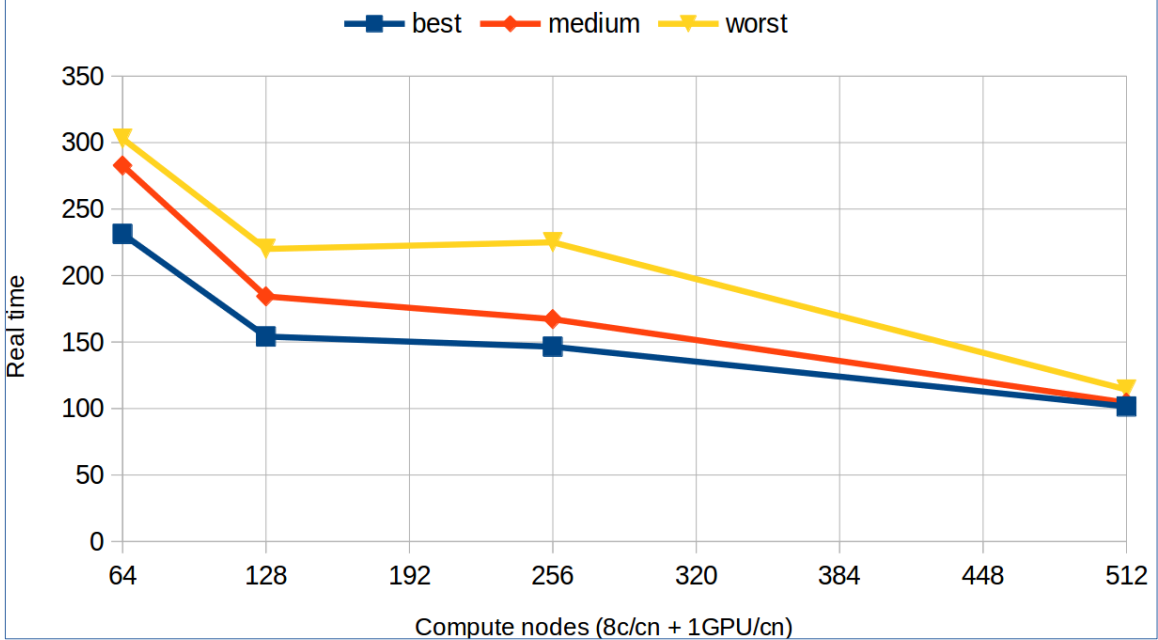

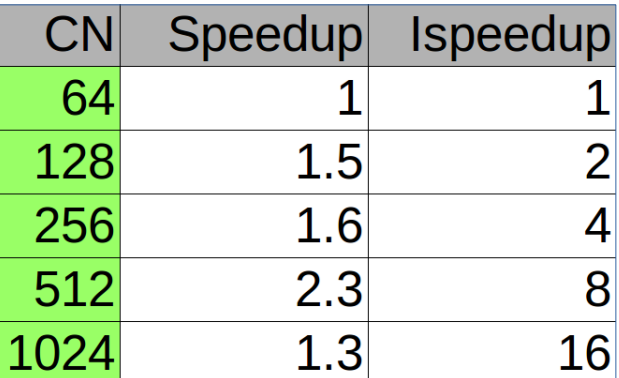

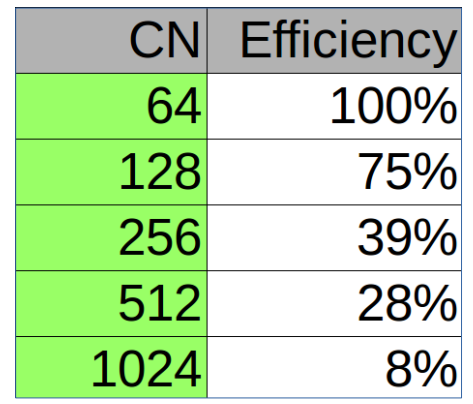

➔ Scales up to <256 CN

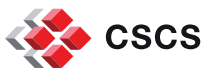

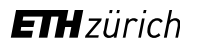

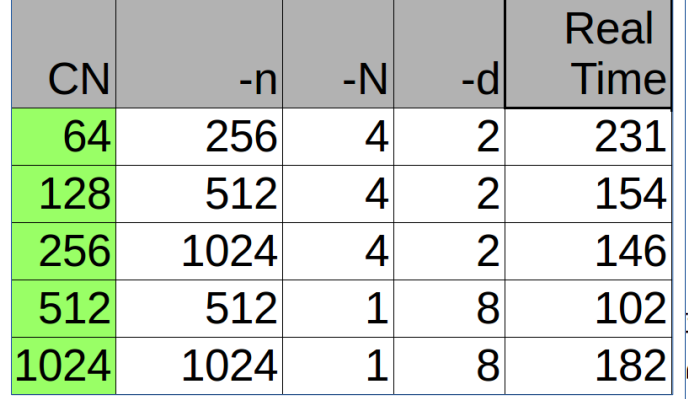

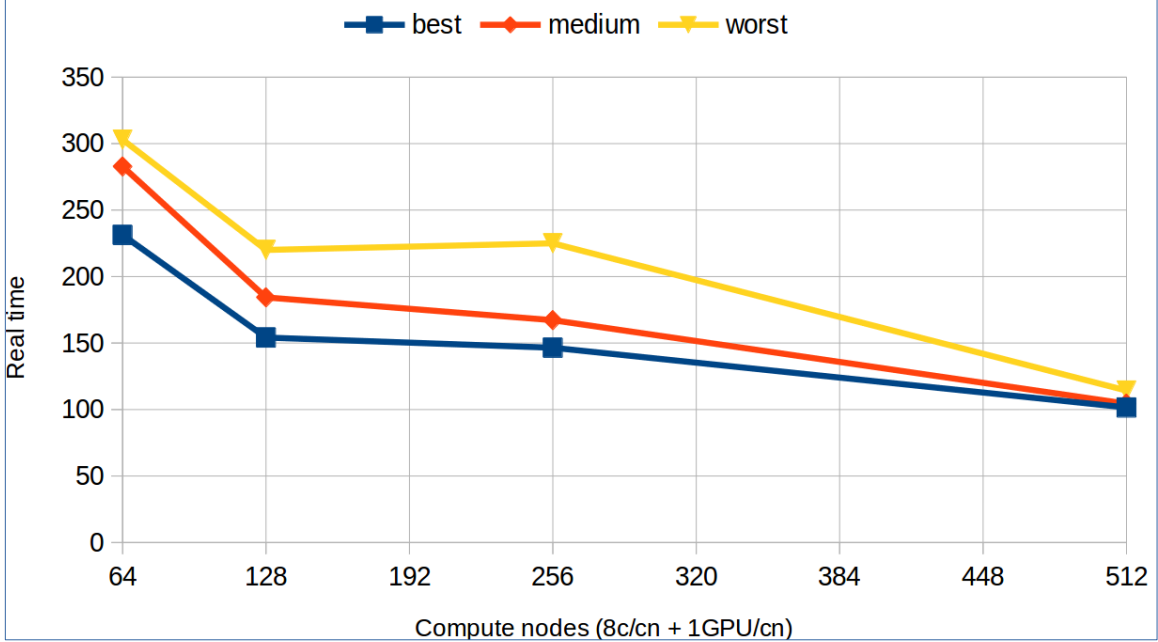

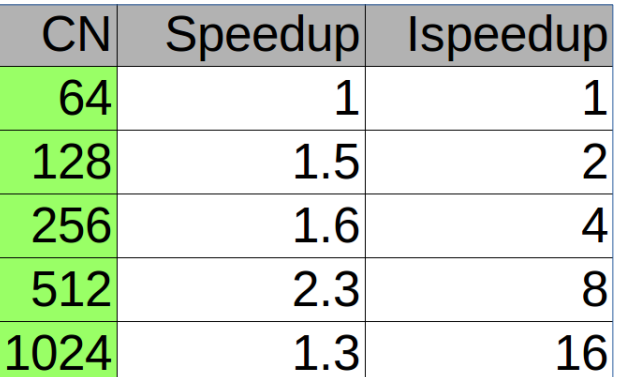

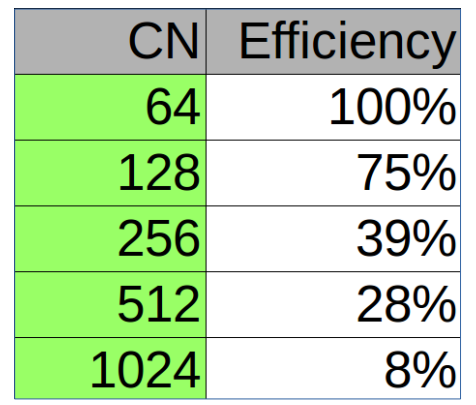

- ➔ Scales up to <256 CN
- ➔ What can we learn from the tool ?

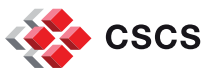

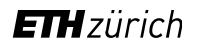

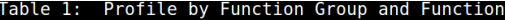

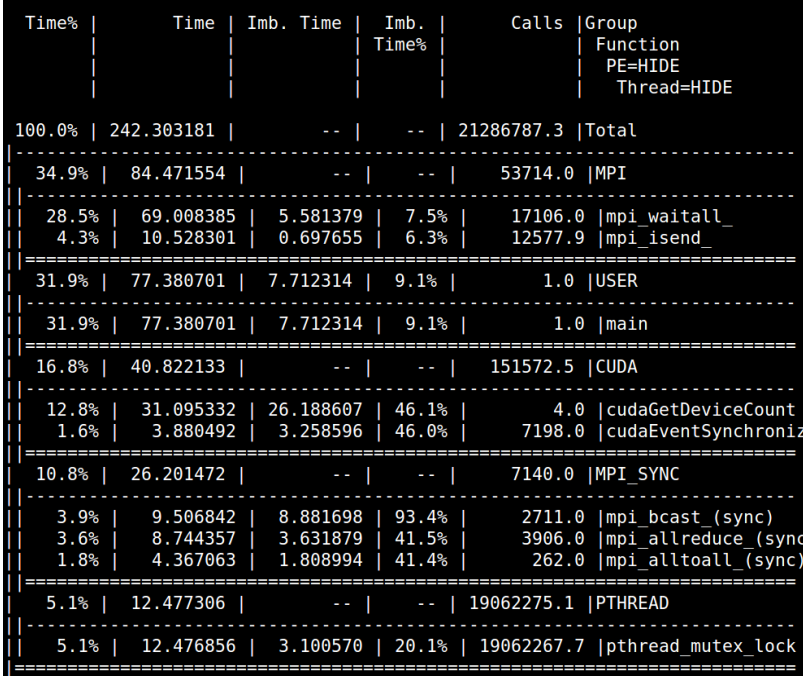

### 128CN: aprun -n128 -N1 -d8 cp2k+pat622 512CN: aprun -n512 -N1 -d8 cp2k+pat622

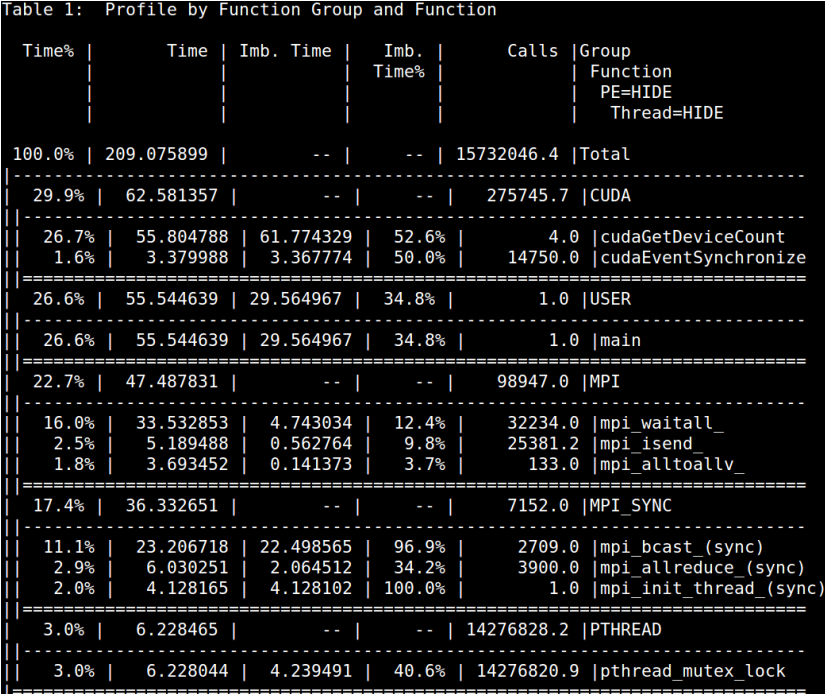

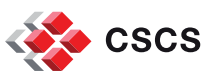

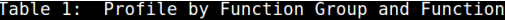

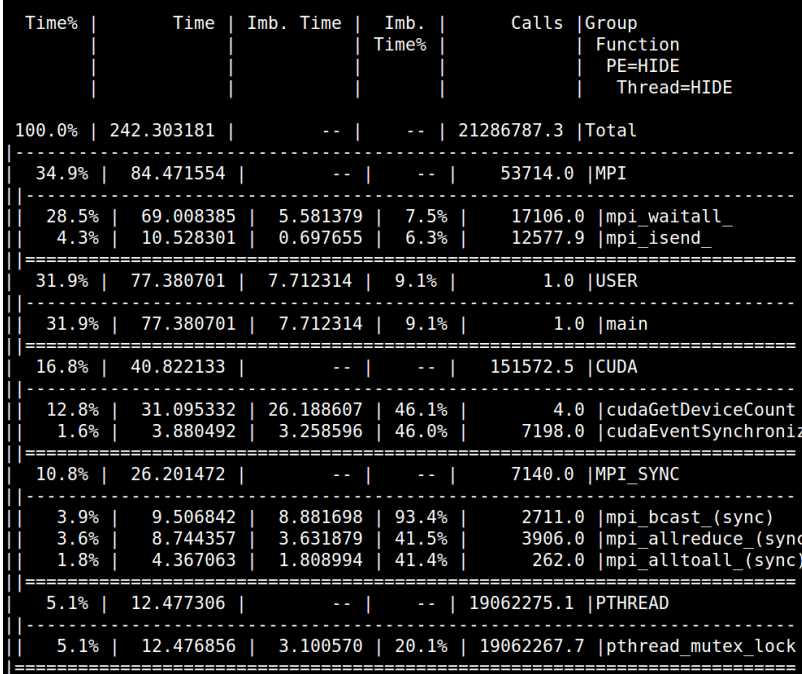

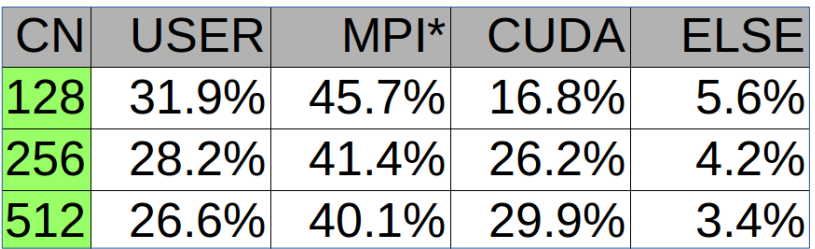

### 128CN: aprun -n128 -N1 -d8 cp2k+pat622 512CN: aprun -n512 -N1 -d8 cp2k+pat622

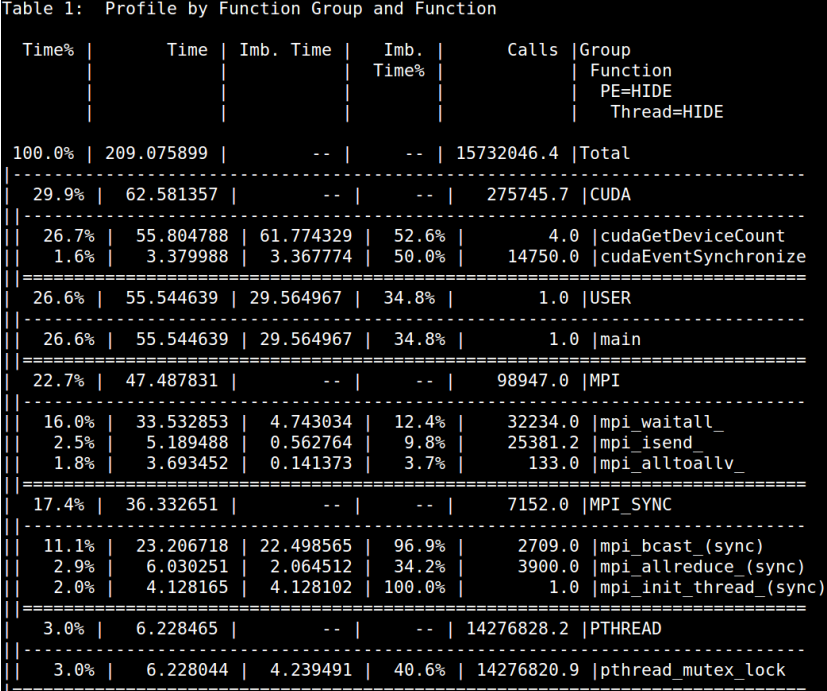

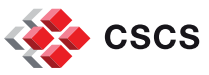

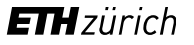

### 128CN: aprun -n128 -N1 -d8 cp2k+pat622 512CN: aprun -n512 -N1 -d8 cp2k+pat622 512CN: aprun -n512 -N1 -d8 cp2k+pat622 **Time%** Time | Imb. Time | Imb. Calls | Group **Time%** Function PE=HIDE Thread=HIDE 100.0% | 242.303181 |  $-1$  $-$  | 21286787.3 | Total 34.9% | 84.471554 | 53714.0 IMPI . **. . . . . . . . . . . . .** . . . . . . . . 28.5% | 69.008385 5.581379  $7.5%$ 17106.0 | mpi waitall 4.3% | 10.528301 | 0.697655  $6.3%$  $12577.9$  |mpi isend 31.9% | 77.380701 | 7.712314 | 9.1% |  $1.0$  | USER 31.9% | 77.380701 | 7.712314 | 9.1% |  $1.0$  Imain 16.8% | 40.822133 | 151572.5 | CUDA -- 1 26.188607 46.1% 4.0 | cudaGetDeviceCount 12.8% | 31.095332 | 46.0% 1.6% | 3.880492 | 3.258596 | 7198.0 | cudaEventSynchroni 10.8% | 26.201472 |  $\sim 10^{-10}$ 7140.0 | MPI SYNC  $3.9%$ 9.506842 | 8.881698 | 93.4% | 2711.0 | mpi bcast (sync)  $3.6%$ 8.744357 3.631879 41.5% 3906.0 | mpi allreduce (sync 4.367063 | 1.808994  $41.4%$  $1.8%$  | 262.0 | mpi alltoall (sync) 5.1% | 12.477306 | -- | 19062275.1 | PTHREAD 5.1% | 12.476856 | 3.100570 | 20.1% | 19062267.7 | pthread mutex lock \_\_\_\_\_\_\_\_\_\_\_\_\_\_\_\_\_\_\_\_\_

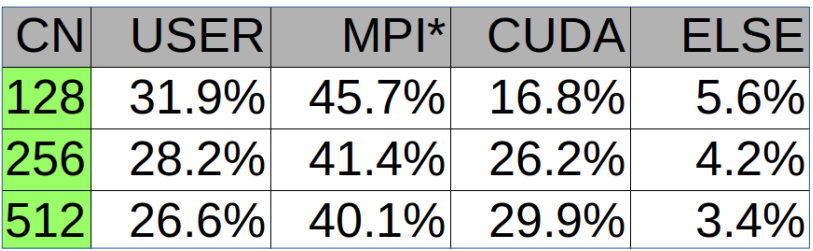

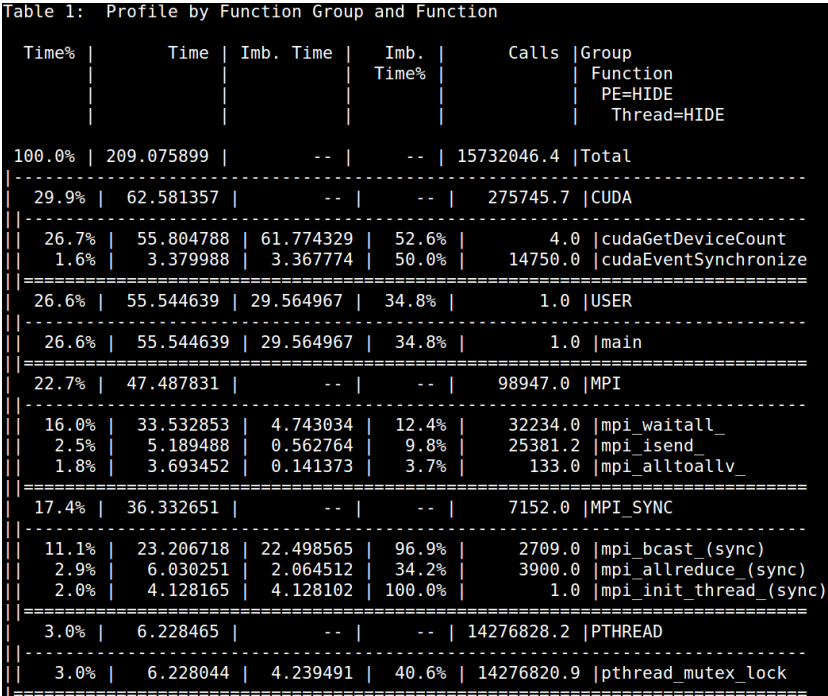

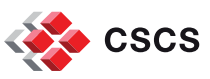

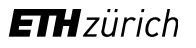

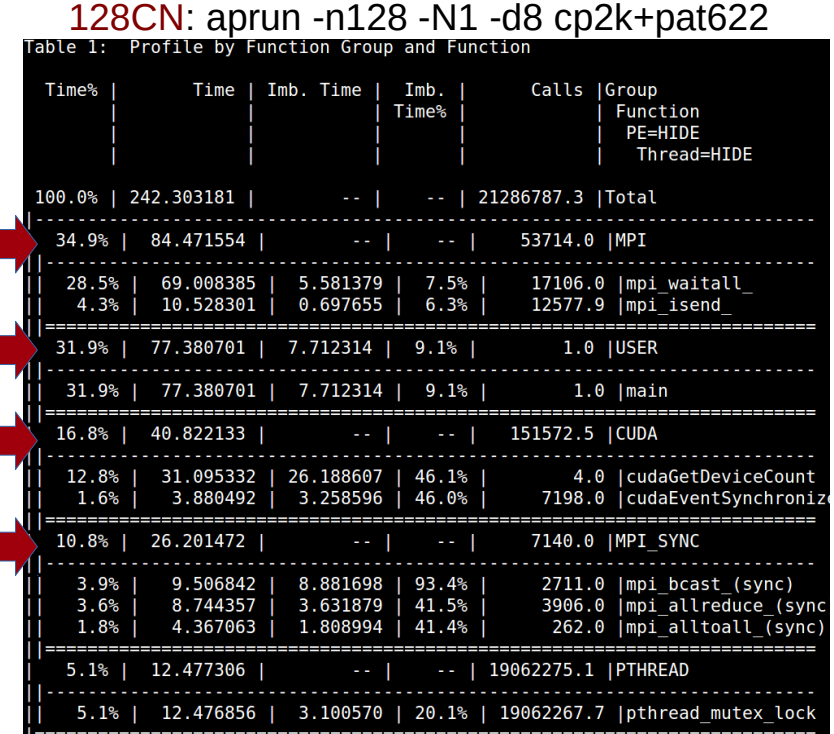

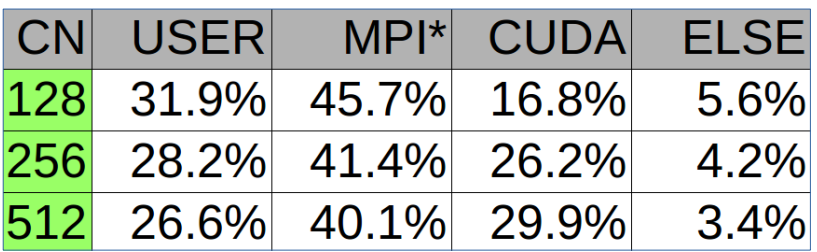

### 512CN: aprun -n512 -N1 -d8 cp2k+pat622

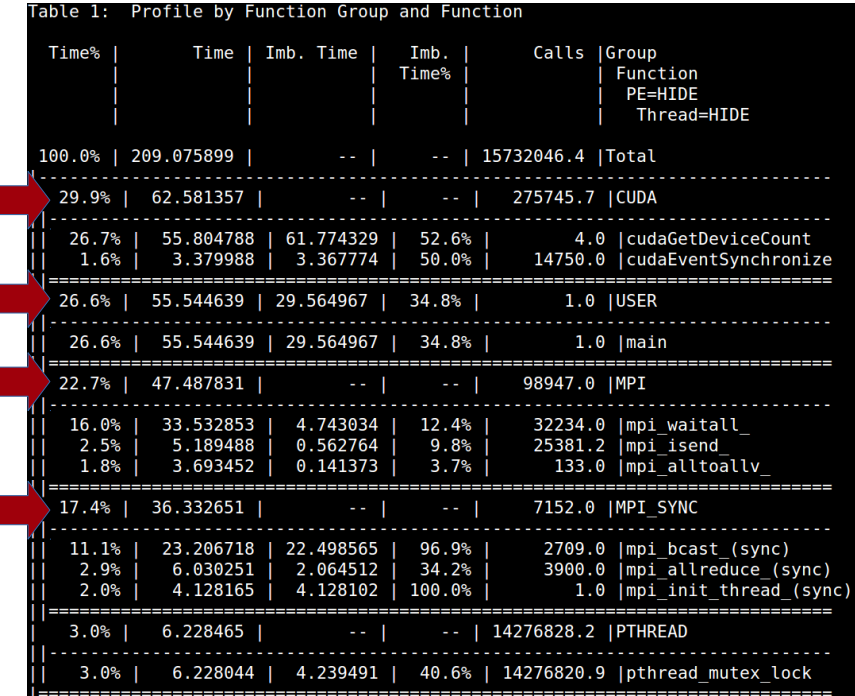

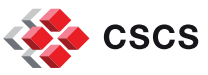

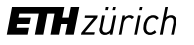

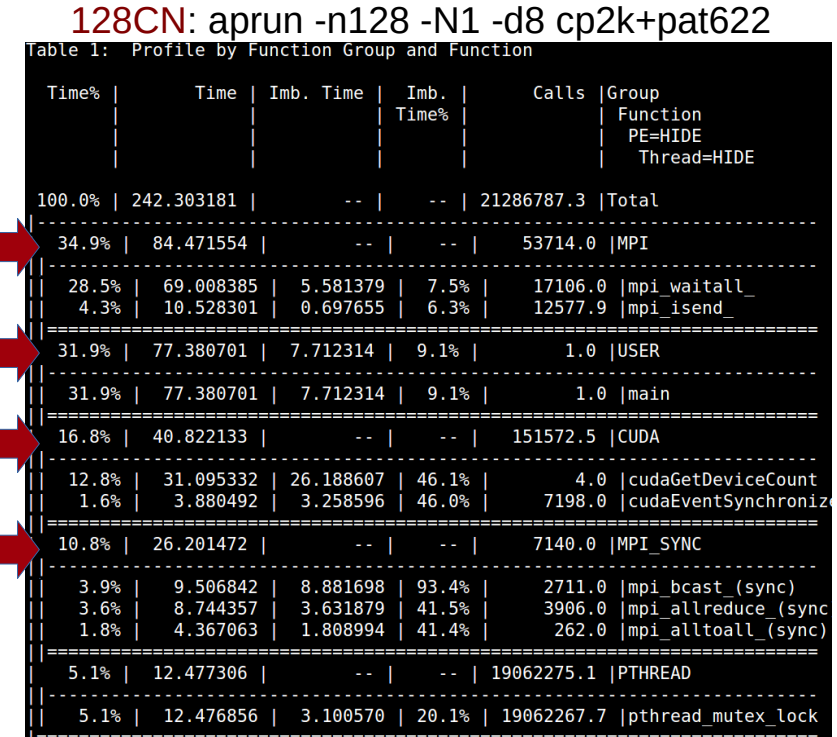

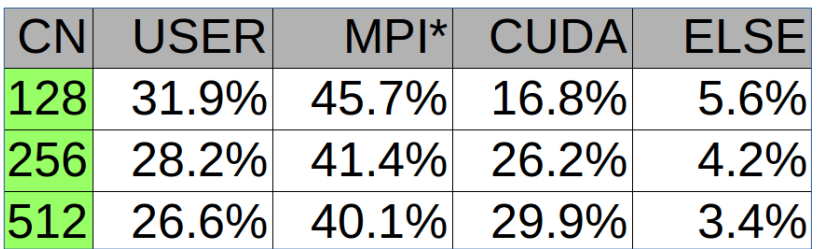

### 512CN: aprun -n512 -N1 -d8 cp2k+pat622

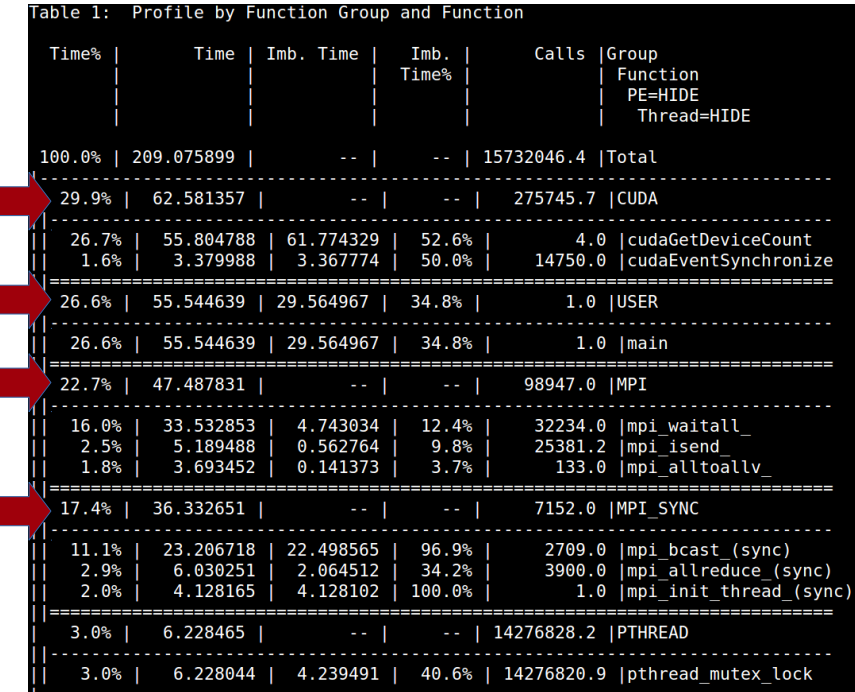

- To allow multiple CPU cores to simultaneously utilize a single GPU, the CUDA proxy must be enabled.
- Performance tools are only supported with the CUDA

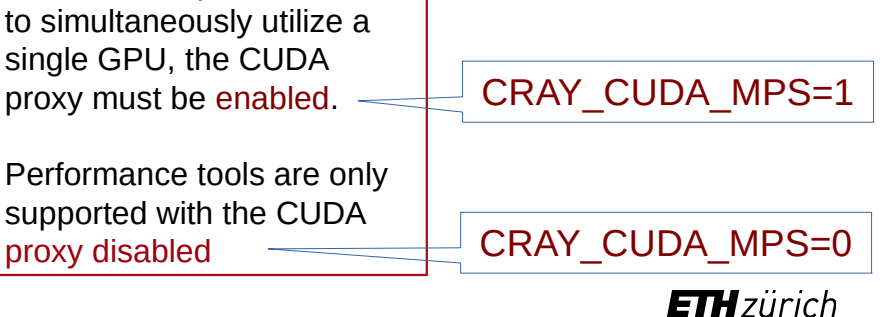

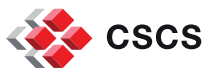

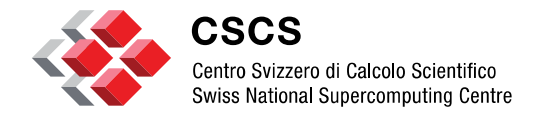

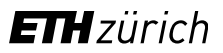

## **Conclusion**

# **Recipe for a successfull technical review**

### **Project Description Sections**

- I hereby confirm that my application is complete and contains all of the following sections:
- $\checkmark$ Abstract
- Scientific goals and objectives  $\checkmark$
- Background and significance
- Research methods, algorithms, and codes  $\checkmark$
- Performance analysis
- Representative benchmarks and scaling  $\checkmark$
- Resources justification
- Parallelization approach
- Project plans: tasks and milestones

If the answer to any of the following question is No…

- **Does your code run on Piz Daint?**
- Did you provide scalability data from Piz Daint ?
- Did you attach the .rpt performance report file(s) ?
- Is your resource request consistent with your scientific goals ?
- **Does the project plan fit the allocated time frame?** there is a risk that your proposal will not be accepted

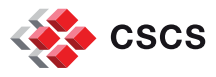

# **Future events (2015)**

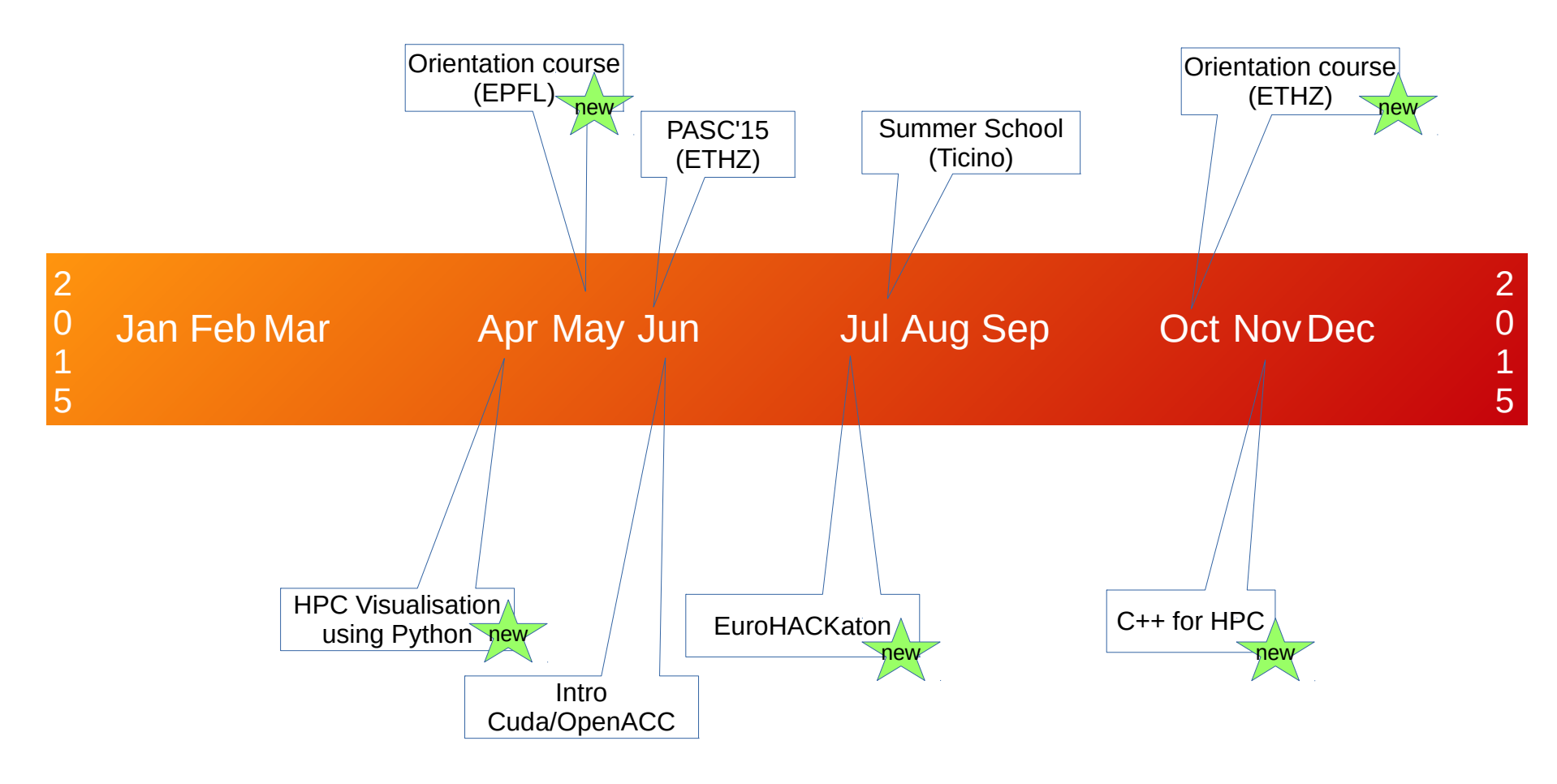

### *Online registration ===>* http://www.cscs.ch/events

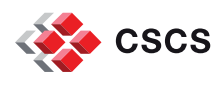

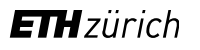

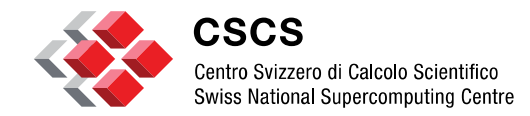

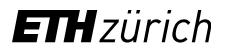

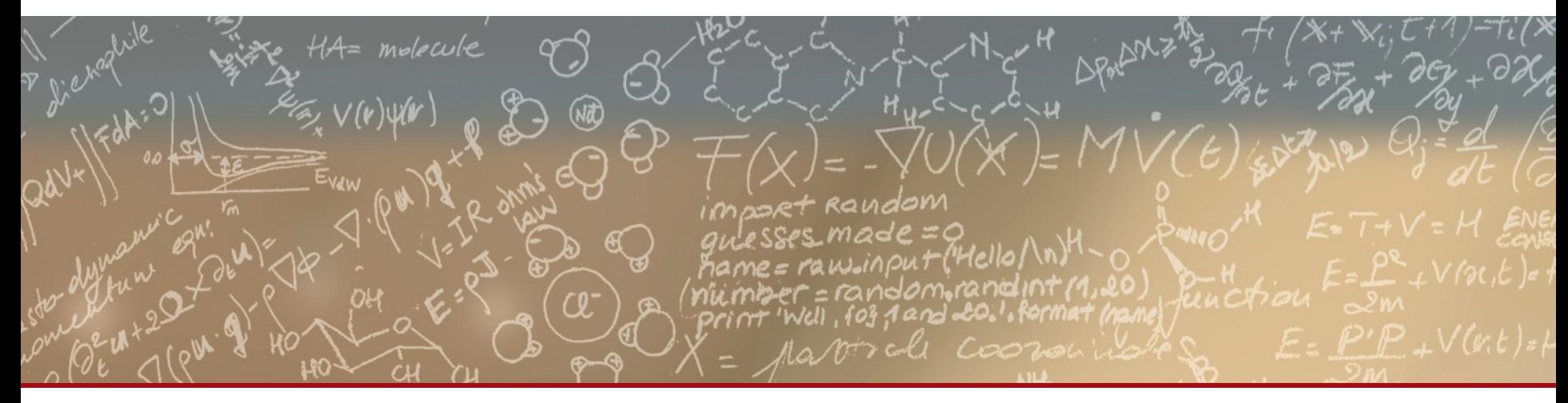

# **Thank you for your attention.**

# **Questions ?**